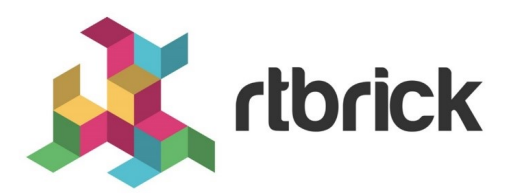

# **IS-IS Configuration Guide**

**Version 21.6.1, 25 June 2021**

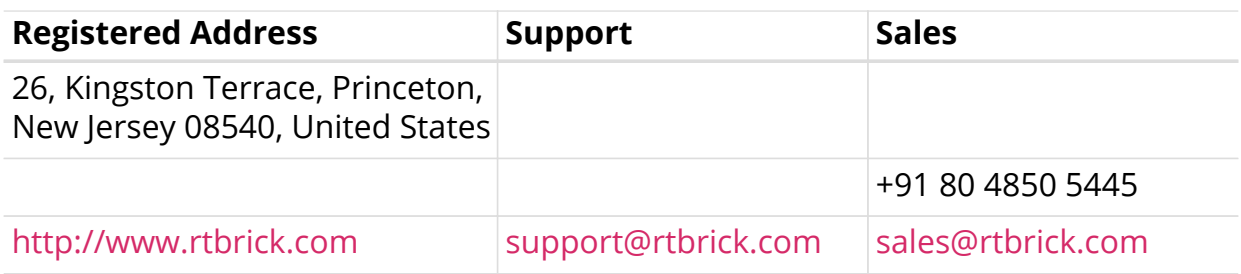

©Copyright 2021 RtBrick, Inc. All rights reserved. The information contained herein is subject to change without notice. The trademarks, logos and service marks ("Marks") displayed in this documentation are the property of RtBrick in the United States and other countries. Use of the Marks are subject to RtBrick's Term of Use Policy, available at <https://www.rtbrick.com/privacy>. Use of marks belonging to other parties is for informational purposes only.

# **Table of Contents**

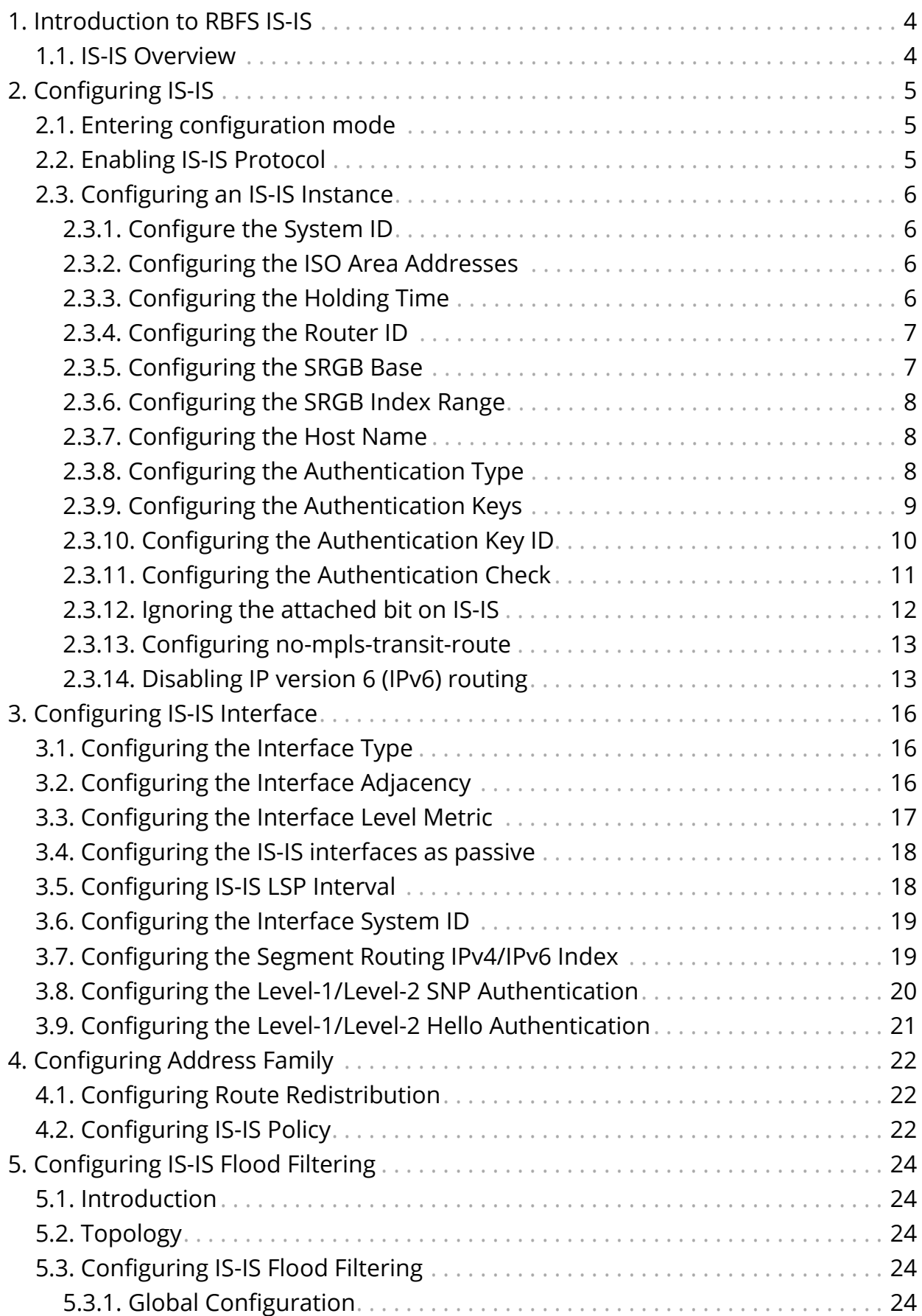

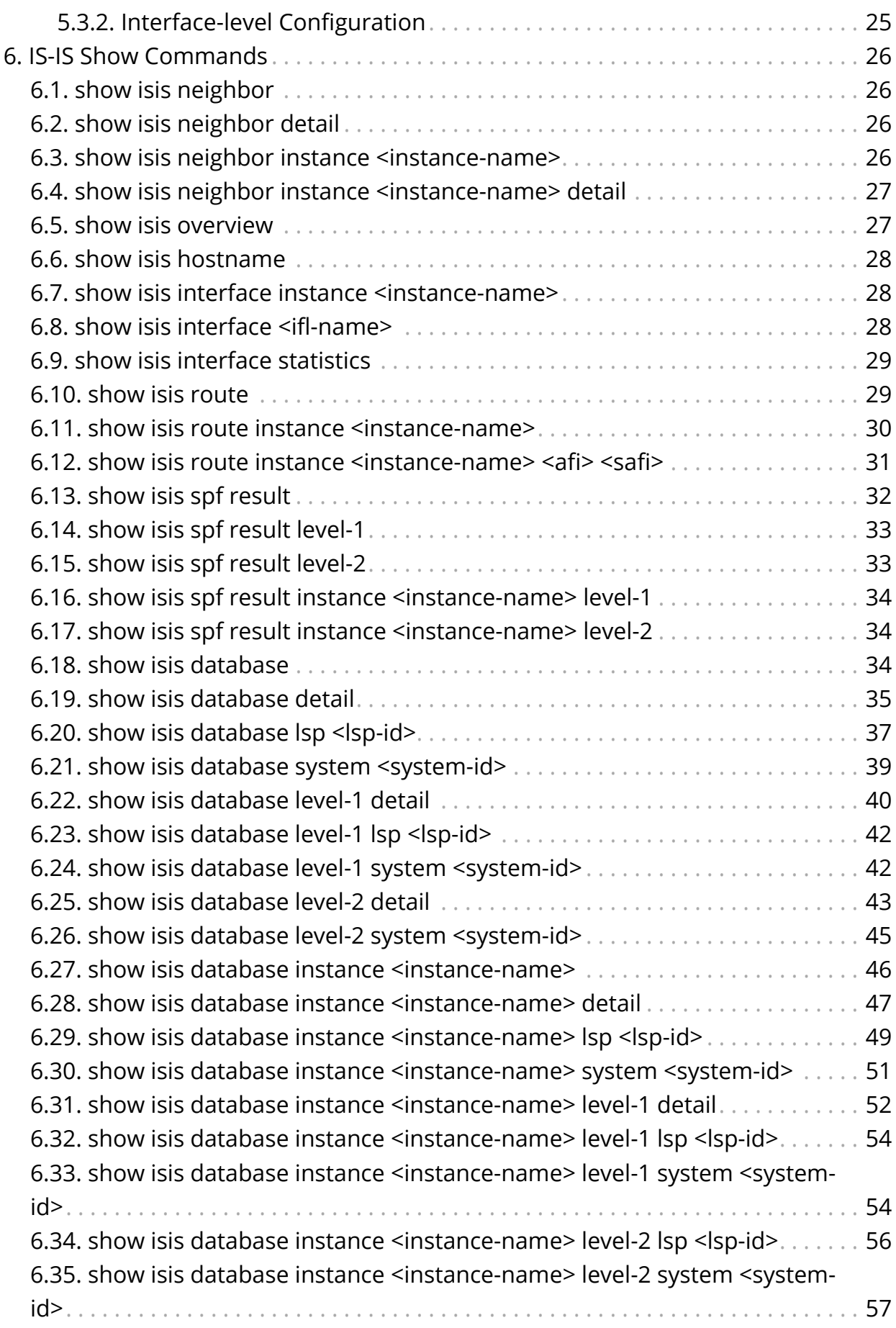

# <span id="page-4-0"></span>**1. Introduction to RBFS IS-IS**

The RtBrick Full Stack (RBFS) is a distributed, web-scale network operating system based on micro-service architecture and packaged in a Linux container currently based on Ubuntu 18.04. The RBFS decreases the complexity of a network by providing users with capabilities such as composability, programmability, and elasticity in a visionary way.

The RBFS operating system operates on the leaf and spine framework. This framework provides the network operators with methods to configure and manage a network brick by brick, and provides full control of the network so the focus can be on the deployment of the new services and not the constant juggling of hardware. The Intermediate System-to-Intermediate System (IS-IS) protocol is an interior gateway protocol (IGP) that uses link-state information to make routing decisions.

# <span id="page-4-1"></span>**1.1. IS-IS Overview**

IS-IS, or Intermediate System to Intermediate System, is an open standard routing protocol. ISO published the standard as a way to route datagrams as part of their OSI stack. IETF later republished the standard, and added IP route support.

It is a link-state routing protocol, similar to OSPF. It forms neighbor adjacencies, has areas, exchanges link-state packets, builds a link-state database and runs the Dijkstra SPF algorithm to find the best path to each destination, which is installed in the routing table.

This guide provides the various IS-IS configuration and show CLI commands for RBFS.

# <span id="page-5-0"></span>**2. Configuring IS-IS**

The basic IS-IS configuration tasks that must be performed are:

- enable IS-IS protocol
- configure IS-IS Instance
	- configure system ID
	- configure area addresses
	- configure instance level
- configure interfaces
- configure address-family

# <span id="page-5-1"></span>**2.1. Entering configuration mode**

The following example shows how to enter the configuration mode.

```
root@rtbrick:~$ cli
root@rtbrick: op> switch-mode config
Activating syntax mode : cfg [config]
root@rtbrick: cfg>
```
From this prompt, you can enter the set commands to configure the various IS-IS components.

# <span id="page-5-2"></span>**2.2. Enabling IS-IS Protocol**

To enable IS-IS, you must configure the ISIS protocol under a specific instance.

set instance <instance> protocol isis

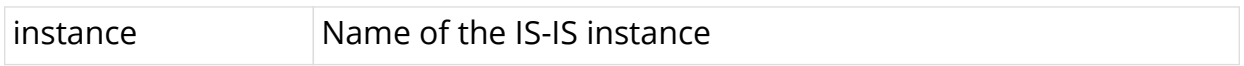

#### **Example**

root@rtbrick: cfg> set instance ip2vrf protocol isis root@rtbrick: cfg> commit

# <span id="page-6-0"></span>**2.3. Configuring an IS-IS Instance**

After enabling IS-IS, the following parameters can be configured in an instance.

# <span id="page-6-1"></span>**2.3.1. Configure the System ID**

A system ID uniquely identifies a device.

set instance <instance> protocol isis system-id <system\_id>

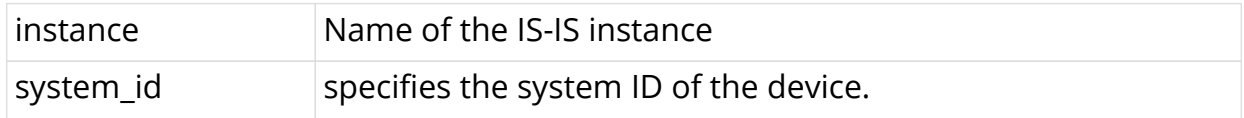

#### **Example**

```
root@rtbrick: cfg> set instance ip2vrf protocol isis system-id 1920.0100.4001
root@rtbrick: cfg> commit
```
# <span id="page-6-2"></span>**2.3.2. Configuring the ISO Area Addresses**

set instance <instance> protocol isis area <area>

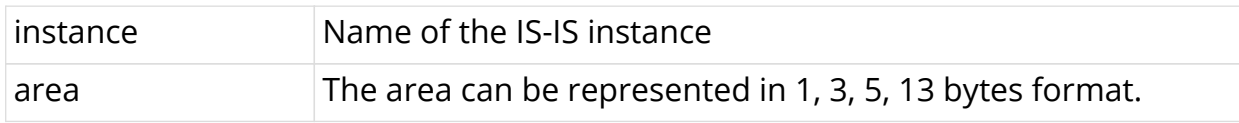

#### **Example**

```
root@rtbrick: cfg> set instance ip2vrf protocol isis area 49.000/24
root@rtbrick: cfg> commit
```
# <span id="page-6-3"></span>**2.3.3. Configuring the Holding Time**

set instance <instance> protocol isis holding-time <holding\_time>

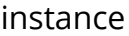

Name of the IS-IS instance

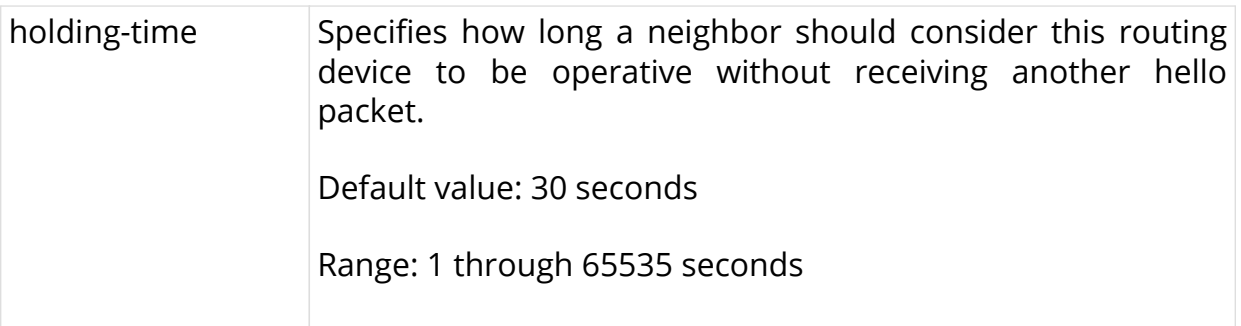

```
root@rtbrick: cfg> set instance ip2vrf protocol isis holding-time 45
root@rtbrick: cfg> commit
```
## <span id="page-7-0"></span>**2.3.4. Configuring the Router ID**

This command allows add a 'router-id' configuration option to IS-IS and advertise the configured router id in TLV 132 (IP Interface Address) and TLV 134 (TE Router ID)as part of the LSP.

#### **Syntax**

set instance <instance-name> protocol isis router-id <router-id>

#### **Command arguments**

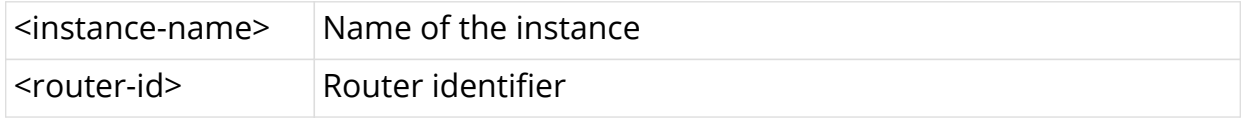

#### **Example**

```
supervisor@isis_ler1: cfg> set instance service protocol isis router-id
19.10.11.14
supervisor@isis_ler1: cfg> commit
```
# <span id="page-7-1"></span>**2.3.5. Configuring the SRGB Base**

set instance <instance> protocol isis srgb-base <srgb\_base>

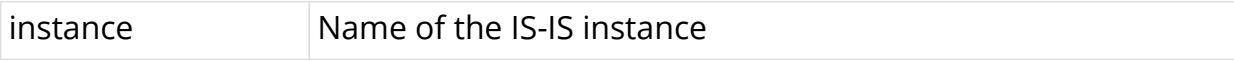

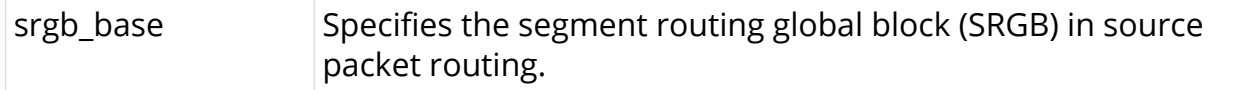

```
root@rtbrick: cfg> set instance ip2vrf protocol isis srgb-base 10000
root@rtbrick: cfg> commit
```
### <span id="page-8-0"></span>**2.3.6. Configuring the SRGB Index Range**

set instance <instance> protocol isis srgb-index-range <srgb\_range>

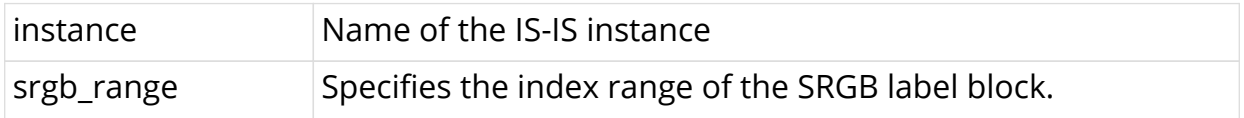

#### **Example**

```
root@rtbrick: cfg> set instance ip2vrf protocol isis srgb-index-range 1000
root@rtbrick: cfg> commit
```
### <span id="page-8-1"></span>**2.3.7. Configuring the Host Name**

set instance <instance> protocol isis <hostname>

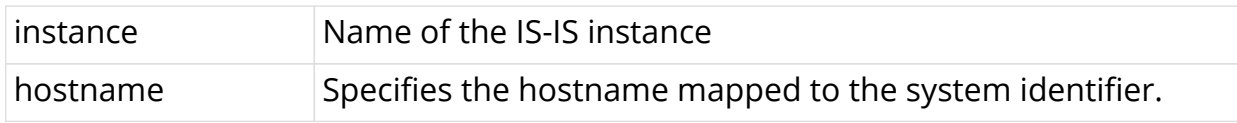

#### **Example**

root@rtbrick: cfg> set instance ip2vrf protocol isis hostname SPINE1 root@rtbrick: cfg> commit

### <span id="page-8-2"></span>**2.3.8. Configuring the Authentication Type**

set instance <instance> protocol isis authentication level-1 type <level1\_authentication\_type>

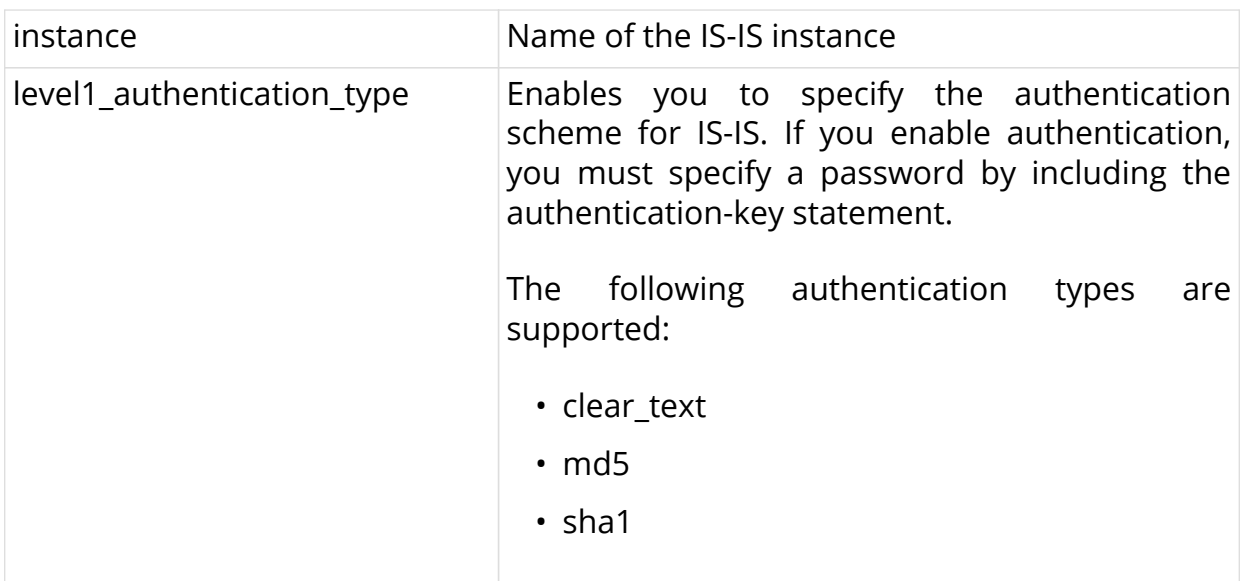

```
root@rtbrick: cfg> set instance ip2vrf protocol isis authentication level-1
type md5
root@rtbrick: cfg> set instance ip2vrf protocol isis authentication level-2
type md5
root@rtbrick: cfg> commit
```
### <span id="page-9-0"></span>**2.3.9. Configuring the Authentication Keys**

set instance <instance> protocol isis authentication level-1 key1-plain-text <level1\_authentication\_key>

set instance <instance> protocol isis authentication level-2 key1-plain-text <level2\_authentication\_key>

set instance <instance> protocol isis authentication level-1 key2-plain-text <level1\_authentication\_key2>

set instance <instance> protocol isis authentication level-2 key2-plain-text <level2\_authentication\_key2>

instance Name of the IS-IS instance

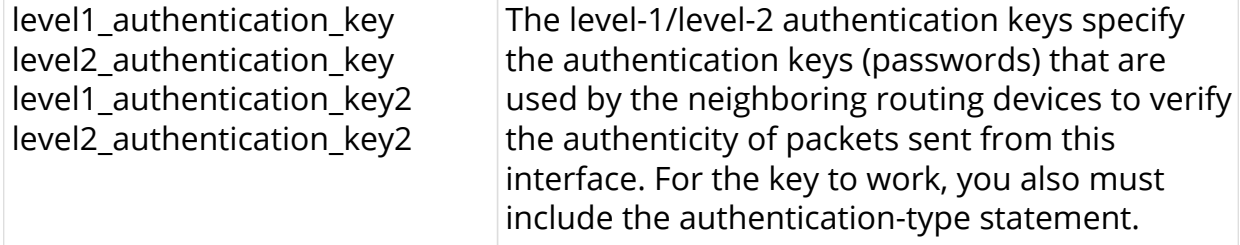

root@rtbrick: cfg> set instance ip2vrf protocol isis authentication level-1 key1-plain-text testkey1 root@rtbrick: cfg> set instance ip2vrf protocol isis authentication level-1 key2-plain-text testkey2 root@rtbrick: cfg> set instance ip2vrf protocol isis authentication level-2 key1-plain-text testkey1 root@rtbrick: cfg> set instance ip2vrf protocol isis authentication level-2 key2-plain-text testkey2 root@rtbrick: cfg> commit

## <span id="page-10-0"></span>**2.3.10. Configuring the Authentication Key ID**

set instance <instance> protocol isis authentication level-1 key-id1 <level1\_authentication\_key\_id>

set instance <instance> protocol isis authentication level-1 key-id2 <level1\_authentication\_key\_id2>

set instance <instance> protocol isis authentication level-2 key-id1 <level2\_authentication\_key\_id>

set instance <instance> protocol isis authentication level-2 key-id2 <level2\_authentication\_key\_id2>

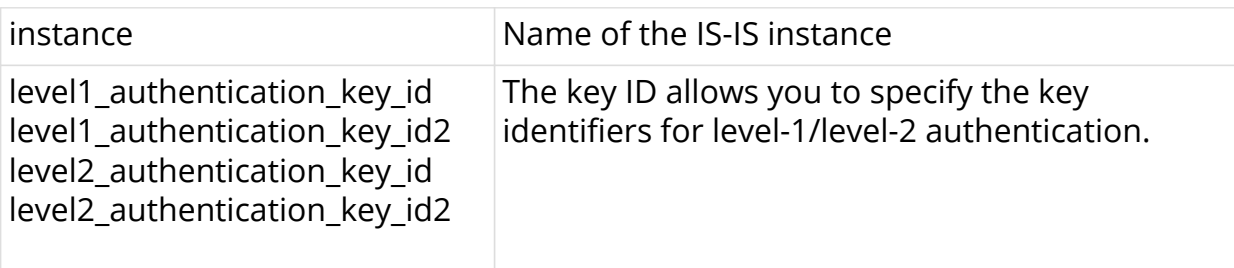

root@rtbrick: cfg> set instance ip2vrf protocol isis authentication level-1 key-id1 100 root@rtbrick: cfg> set instance ip2vrf protocol isis authentication level-1 key-id2 200 root@rtbrick: cfg> set instance ip2vrf protocol isis authentication level-2 key-id1 100 root@rtbrick: cfg> set instance ip2vrf protocol isis authentication level-2 key-id2 200 root@rtbrick: cfg> commit

### <span id="page-11-0"></span>**2.3.11. Configuring the Authentication Check**

set instance <instance> protocol isis authentication level-1 check <level1\_authentication\_check>

set instance <instance> protocol isis authentication level-2 check <level2\_authentication\_check>

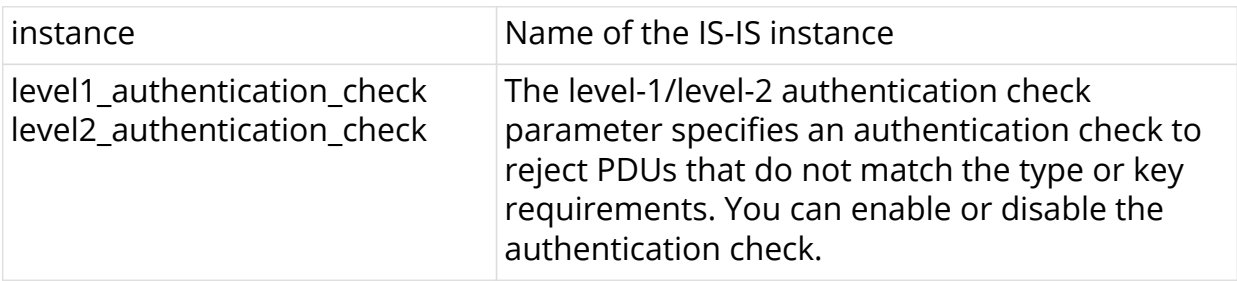

#### **Example**

```
root@rtbrick: cfg> set instance ip2vrf protocol isis authentication level-1
check disable
root@rtbrick: cfg> set instance ip2vrf protocol isis authentication level-2
check disable
root@rtbrick: cfg> commit
```
#### **Configuration example**

```
admin@rtbrick:~$ cli
admin@rtbrick: op> switch-mode config
Activating syntax mode : cfg [config]
admin@rtbrick: cfg> set instance ip2vrf protocol isis system-id
1920.0100.4001
admin@rtbrick: cfg> set instance ip2vrf protocol isis area 49.000/24
admin@rtbrick: cfg> set instance ip2vrf protocol isis holding-time 45
admin@rtbrick: cfg> set instance ip2vrf protocol isis srgb-base 10000
admin@rtbrick: cfg> set instance ip2vrf protocol isis srgb-index-range 1000
admin@rtbrick: cfg> set instance ip2vrf protocol isis hostname SPINE1
admin@rtbrick: cfg> set instance ip2vrf protocol isis authentication level-1
type md5
admin@rtbrick: cfg> set instance ip2vrf protocol isis authentication level-1
key1-plain-text testkey1
admin@rtbrick: cfg> set instance ip2vrf protocol isis authentication level-1
key2-plain-text testkey2
admin@rtbrick: cfg> set instance ip2vrf protocol isis authentication level-1
check disable
admin@rtbrick: cfg> set instance ip2vrf protocol isis authentication level-2
type md5
admin@rtbrick: cfg> set instance ip2vrf protocol isis authentication level-2
key1-plain-text testkey1
admin@rtbrick: cfg> set instance ip2vrf protocol isis authentication level-2
key2-plain-text testkey2
admin@rtbrick: cfg> set instance ip2vrf protocol isis authentication level-2
check disable
admin@rtbrick: cfg> commit
admin@rtbrick: cfg>
```
### <span id="page-12-0"></span>**2.3.12. Ignoring the attached bit on IS-IS**

This configuration allows you to enable the routing device to ignore the attached bit on incoming Level 1 link-state PDUs. If the attached bit is ignored, no default route, which points to the routing device which has set the attached bit, is installed.

#### **Syntax**

**set instance** <instance-name> **protocol isis ignore-attached-bit** <true | false>

#### **Command arguments**

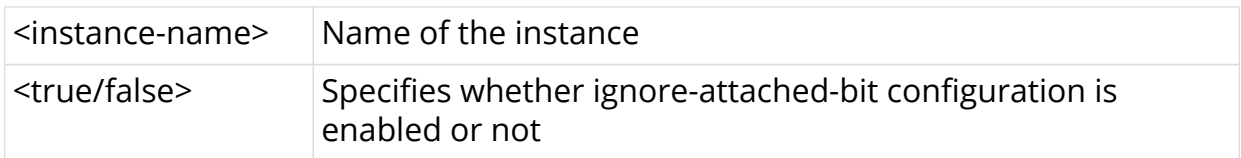

#### **Example**

```
admin@rtbrick: cfg> set instance <instance-name> protocol isis ignore-
attached-bit true
admin@rtbrick: cfg> commit
```
### <span id="page-13-0"></span>**2.3.13. Configuring no-mpls-transit-route**

This configuration allows you to prevent IS-IS from installing the transit path for the received Segment Index for IS-IS segment routing. This configuraton should be used only if the router is an edge node which is neither expected to act as "router on a stick" or as a transit node in any topology change.

#### **Syntax**

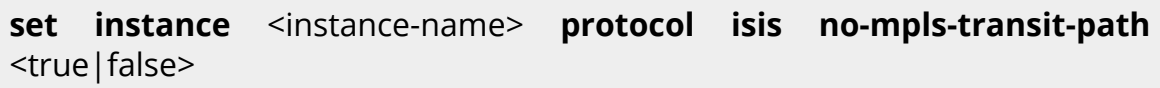

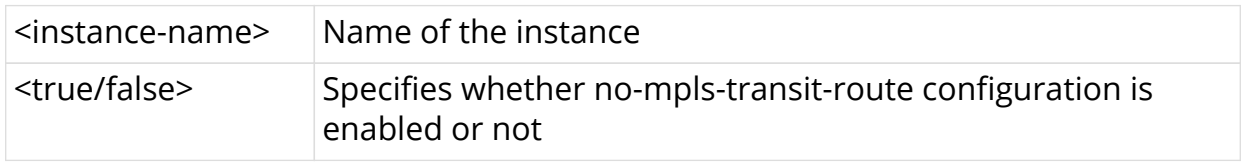

#### **Example**

```
supervisor@isis_ler1: cfg> set instance <instance-name> protocol isis no-
mpls-transit-path true
supervisor@isis_ler1: cfg> commit
```
### <span id="page-13-1"></span>**2.3.14. Disabling IP version 6 (IPv6) routing**

By default, RBFS supports both IPv4 and IPv6 routing. When IS-IS is used only for IPv4, you can disable the IPv6 routing so that RBFS does not send IPv6 data.

#### **Syntax**

set instance <instance-name> protocol isis ipv6-disable <true | false>

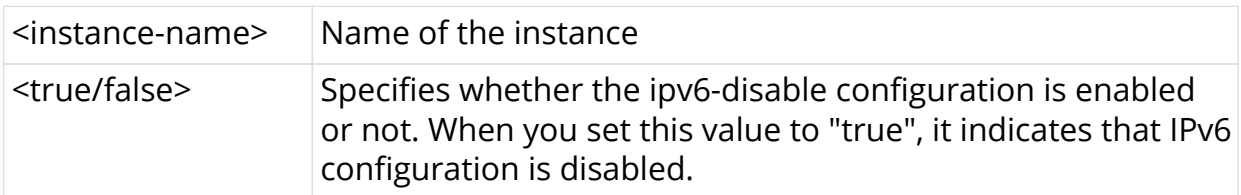

```
supervisor@isis_ler1: cfg> set instance default protocol isis ipv6-disable
true
supervisor@isis_ler1: cfg> commit
```
The example below shows the configuration after ipv6-disable is performed.

```
supervisor@isis_ler1: op> show datastore confd table
global.isis.instance.config
Object: 0, Sequence: 4, Last update: Thu Feb 18 05:26:15 GMT +0000 2021
 Attribute Type
Length Value
 instance_name (1) string (9)
7 ip2vrf
 system_id (22) iso-sysid (23)
6 1921.6800.1001
  area (23) array (7), iso-prefix (49)
4 ['49.0001/24']
  ipv6_disable (42) boolean (6)
1 True
supervisor@isis_ler1: op> show isis database level-1 lsp id
1921.6800.1001.00-00
Instance: ip2vrf, Level: 1
  LSP ID: 1921.6800.1001.00-00
    Interface:
    LSP Header:
      Sequence: 0x13
      Checksum: 0xa823
      Remaining lifetime: 65535 seconds
      Flags: Attached: 0, Overload: 0
    Packet:
      Length: 134 bytes
      Last received time: 2021-02-18T05:26:27.564225+0000
      Expiry: expires in 18h 11m 26s 606172us
    System ID: 1921.6800.1001
    Dynamic Hostname TLV (137): none
    Protocols Supported TLVs (129):
      Network layer protocol ID: IPv4
    Area Address TLVs (1):
      Area address: 49.0001
    Authentication TLV (10):
      none
    IS Reachability TLVs (22):
      IS neighbor: 1921.6800.1002.00
      IS neighbor: 1921.6800.1002.00
      IS neighbor: 1921.6800.1005.00
      IS neighbor: 1921.6800.1006.00
    IPv4 Reachability TLVs (135):
      IPv4 prefix: 12.0.1.0/24 Metric: 1000000 Internal
Up
      IPv4 prefix: 12.0.2.0/24 Metric: 1000000 Internal
Up
```
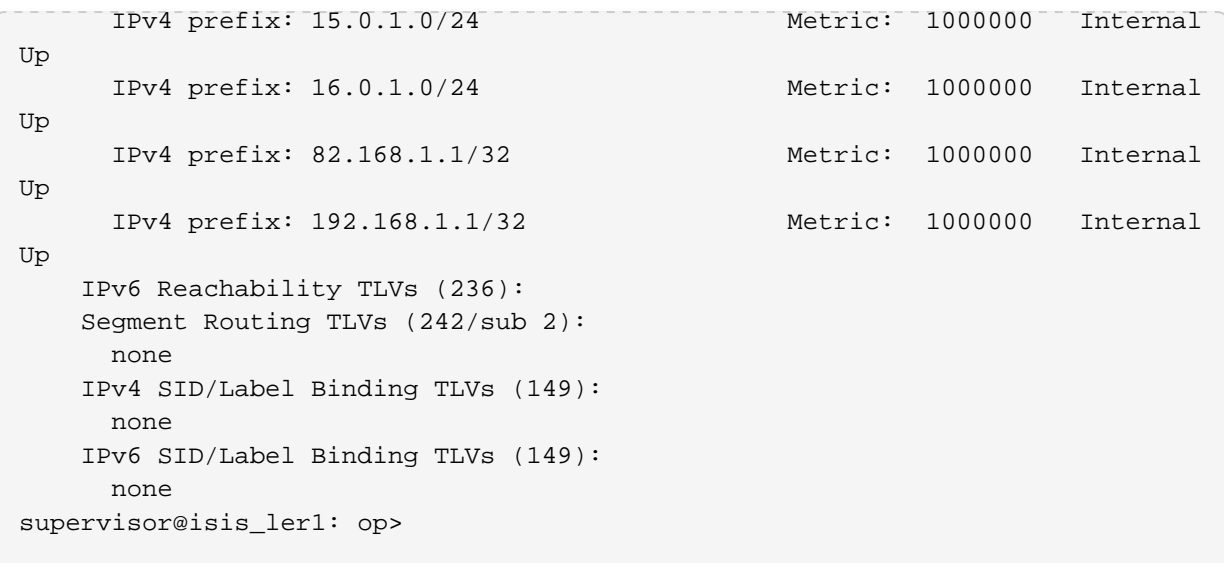

# <span id="page-16-0"></span>**3. Configuring IS-IS Interface**

By default, there are no interfaces associated with IS-IS.You must configure at least one IS-IS interface for ISIS adjacency formation.

After enabling IS-IS, you need to specify on which interface IS-IS will be run with the following command:

set instance <instance> protocol isis interface <interface>

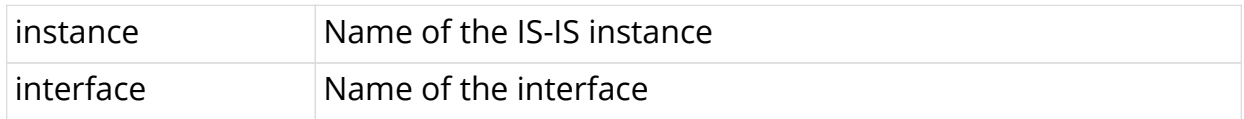

#### **Example**

```
root@rtbrick: cfg> set instance ip2vrf protocol isis interface memif-1/2/1/0
root@rtbrick: cfg> commit
```
# <span id="page-16-1"></span>**3.1. Configuring the Interface Type**

set instance <instance> protocol isis interface <interface> type <interface\_type>

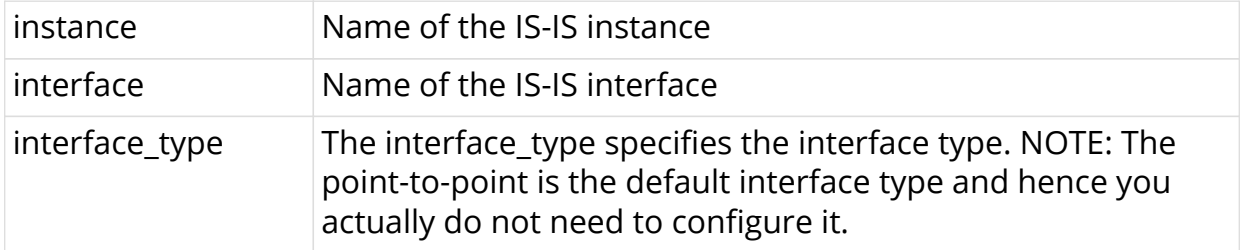

#### **Example**

```
root@rtbrick: cfg> set instance ip2vrf protocol isis interface memif-1/2/1/0
type point-to-point
root@rtbrick: cfg> commit
```
# <span id="page-16-2"></span>**3.2. Configuring the Interface Adjacency**

set instance <instance> protocol isis interface <interface> level-1 adjacencydisable <level1\_disable>

set instance <instance> protocol isis interface <interface> level-2 adjacencydisable <level2\_disable>

These commands allow you to disable level-1/level-2 adjacencies on an interface.

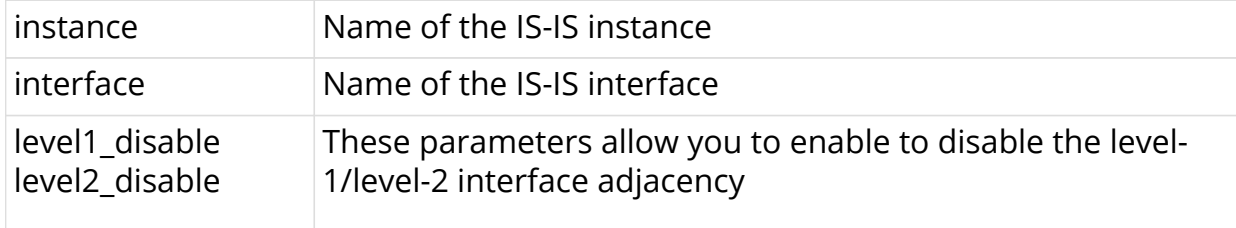

#### **Example**

```
root@rtbrick: cfg> set instance ip2vrf protocol isis interface memif-1/2/1/0
level-1 adjacency-disable true
root@rtbrick: cfg> set instance ip2vrf protocol isis interface memif-1/2/1/0
level-2 adjacency-disable true
root@rtbrick: cfg> commit
```
# <span id="page-17-0"></span>**3.3. Configuring the Interface Level Metric**

set instance <instance> protocol isis interface <interface> level-1 metric <level1\_metric>

set instance <instance> protocol isis interface <interface> level-2 metric <level2\_metric>

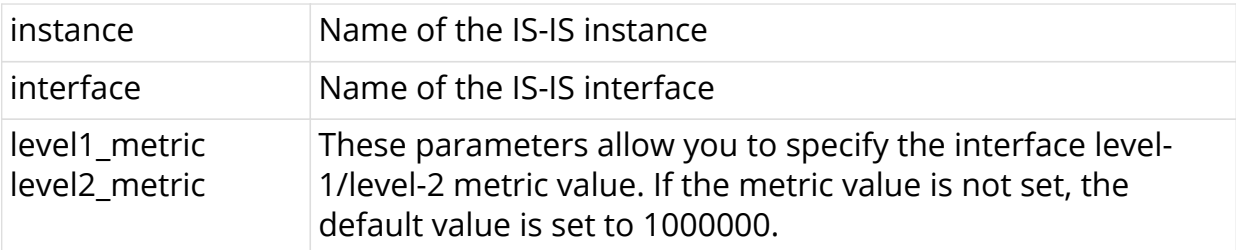

#### **Example**

root@rtbrick: cfg> set instance ip2vrf protocol isis interface memif-1/2/1/0 level-1 metric 10 root@rtbrick: cfg> set instance ip2vrf protocol isis interface memif-1/2/1/0 level-2 metric 10 root@rtbrick: cfg> commit

### <span id="page-18-0"></span>**3.4. Configuring the IS-IS interfaces as passive**

set instance <instance> protocol isis interface <interface> passive <is\_passive>

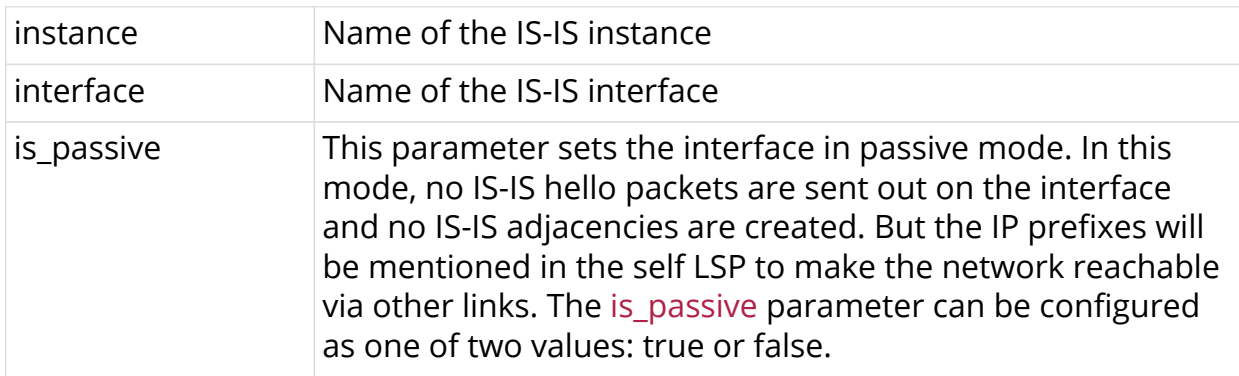

#### **Example**

```
root@rtbrick: cfg> set instance ip2vrf protocol isis interface memif-1/2/1/0
passive true
root@rtbrick: cfg> commit
```
# <span id="page-18-1"></span>**3.5. Configuring IS-IS LSP Interval**

set instance <instance> protocol isis interface <interface> lsp-interval <lsp\_interval>

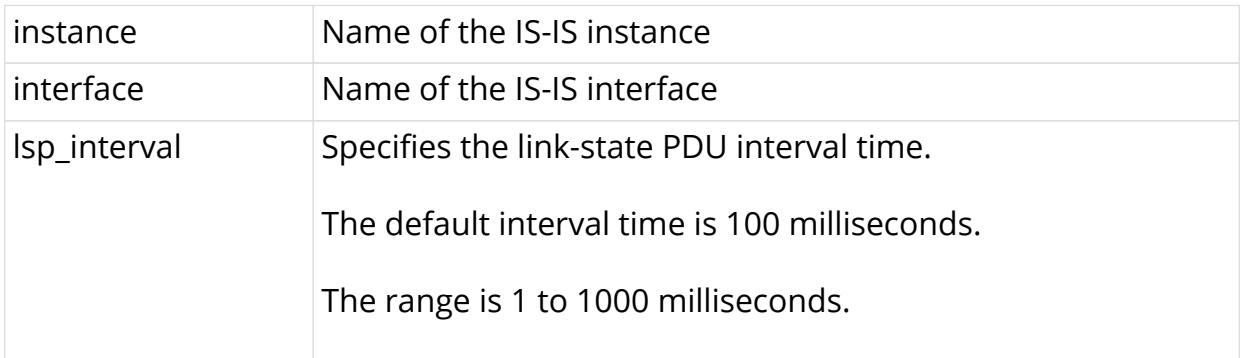

```
root@rtbrick: cfg> set instance ip2vrf protocol isis interface memif-1/2/1/0
lsp-interval 600
root@rtbrick: cfg> commit
```
### <span id="page-19-0"></span>**3.6. Configuring the Interface System ID**

set instance <instance> protocol isis interface <interface> system-id <local\_system\_id>

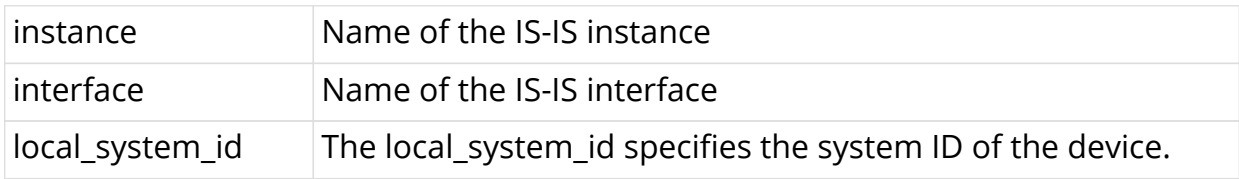

#### **Example**

```
root@rtbrick: cfg> set instance ip2vrf protocol isis interface memif-1/2/1/0
system-id 2af0.1100.da44
root@rtbrick: cfg> commit
```
### <span id="page-19-1"></span>**3.7. Configuring the Segment Routing IPv4/IPv6 Index**

set instance <instance> protocol isis interface <interface> segment-routing ipv4 index <ipv4\_sid>

set instance <instance> protocol isis interface <interface> segment-routing ipv6 index <ipv6\_sid>

set instance <instance> protocol isis interface <interface> segment-routing ipv4 anycast-index <ipv4\_anycast\_sid>

set instance <instance> protocol isis interface <interface> segment-routing ipv6 anycast-index <ipv6\_anycast\_sid>

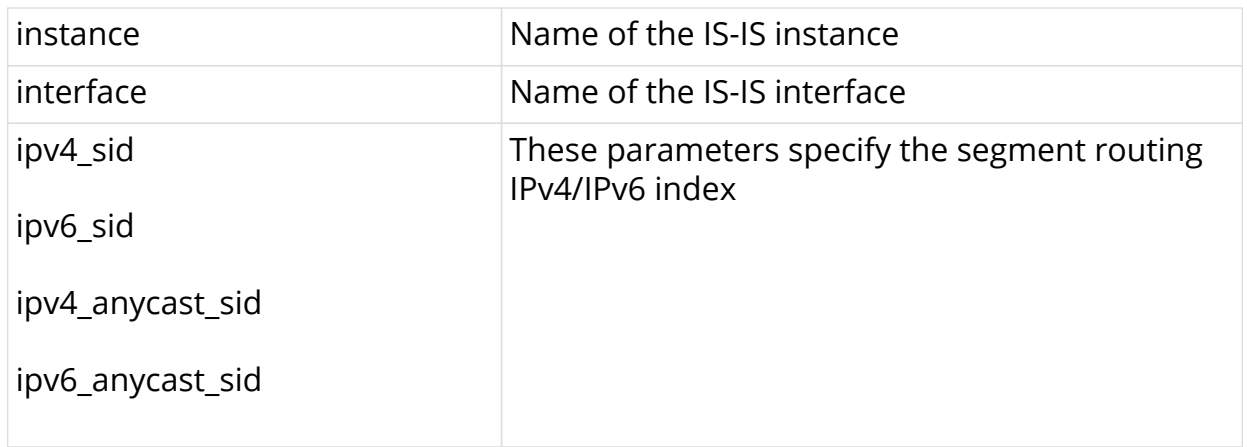

root@rtbrick: cfg> set instance ip2vrf protocol isis interface memif-1/2/1/0 segment-routing ipv4 index 100 root@rtbrick: cfg> set instance ip2vrf protocol isis interface memif-1/2/1/0 segment-routing ipv6 index 200 root@rtbrick: cfg> set instance ip2vrf protocol isis interface memif-1/2/1/0 segment-routing ipv4 anycast-index 300 root@rtbrick: cfg> set instance ip2vrf protocol isis interface memif-1/2/1/0 segment-routing ipv6 anycast-index 400 root@rtbrick: cfg> commit

# <span id="page-20-0"></span>**3.8. Configuring the Level-1/Level-2 SNP Authentication**

set instance <instance> protocol isis interface <interface> level-1 snpauthentication <level1\_snp\_authentication>

set instance <instance> protocol isis interface <interface> level-2 snpauthentication <level2\_snp\_authentication>

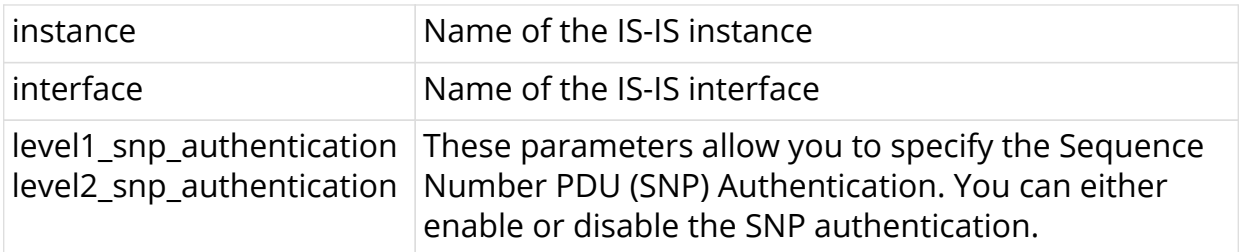

#### **Example**

root@rtbrick: cfg> set instance ip2vrf protocol isis interface memif-1/2/1/0 level-1 snp-authentication disable root@rtbrick: cfg> set instance ip2vrf protocol isis interface memif-1/2/1/0 level-2 snp-authentication disable

root@rtbrick: cfg> commit

# <span id="page-21-0"></span>**3.9. Configuring the Level-1/Level-2 Hello Authentication**

set instance <instance> protocol isis interface <interface> level-1 helloauthentication <level1 hello authentication>

set instance <instance> protocol isis interface <interface> level-2 helloauthentication <level2 hello authentication>

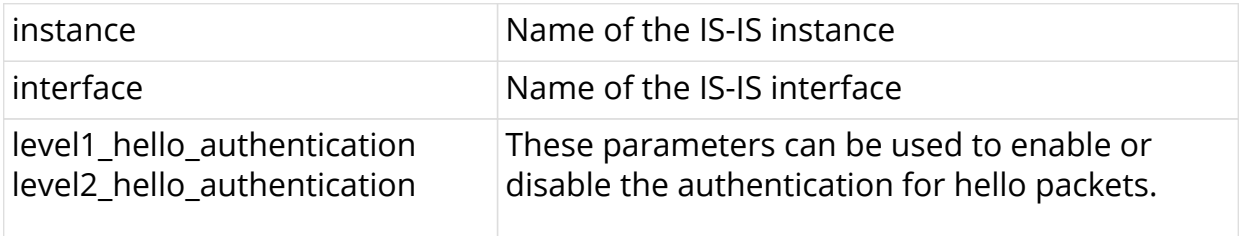

#### **Example**

```
root@rtbrick: cfg> set instance ip2vrf protocol isis interface memif-1/2/1/0
level-1 hello-authentication disable
root@rtbrick: cfg> set instance ip2vrf protocol isis interface memif-1/2/1/0
level-2 hello-authentication disable
root@rtbrick: cfg> commit
```
# <span id="page-22-0"></span>**4. Configuring Address Family**

The address-family command allows you to enable the address families that IS-IS will route and configure settings that are distinct to that address family. The address families supported are IPv4 unicast and IPv6 unicast.

# <span id="page-22-1"></span>**4.1. Configuring Route Redistribution**

set instance <instance> protocol isis address-family <afi> <safi> redistribute level-1 <source>

set instance <instance> protocol isis address-family <afi> <safi> redistribute level-2 <source>

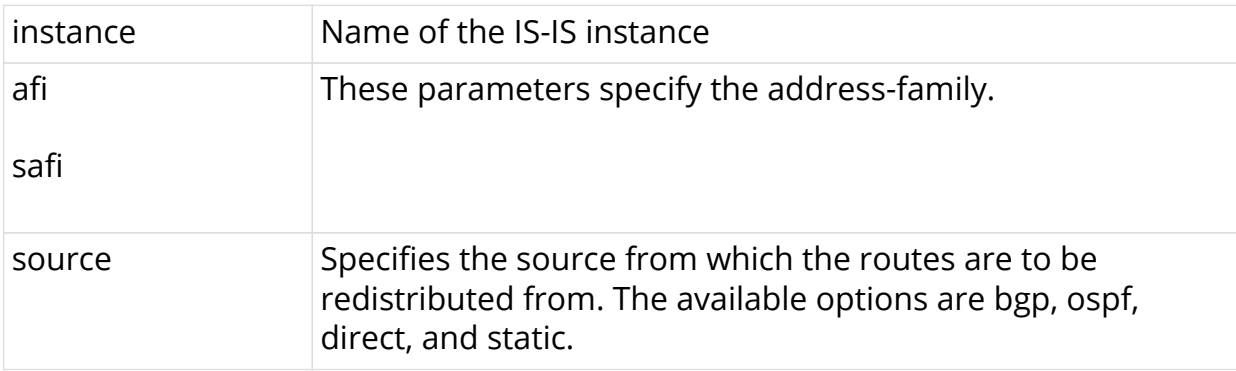

#### **Configuration Example**

```
root@rtbrick: cfg> set instance ip2vrf protocol isis address-family ipv4
unicast redistribute level-1 static
root@rtbrick: cfg> set instance ip2vrf protocol isis address-family ipv4
unicast redistribute level-2 static
admin@rtbrick: cfg> commit
```
# <span id="page-22-2"></span>**4.2. Configuring IS-IS Policy**

The redistribute attach point allows routes from other sources to be advertised by IS-IS. Policy can be applied only to the routes that are redistributed from other sources to IS-IS. The support for inter-level leaking through policy is unavailable.

set instance <name> protocol isis level-1 address-family <afi> <safi> redistribute <protocol> policy <policy>

set instance <name> protocol isis level-2 address-family <afi> <safi> redistribute <protocol> policy <policy>

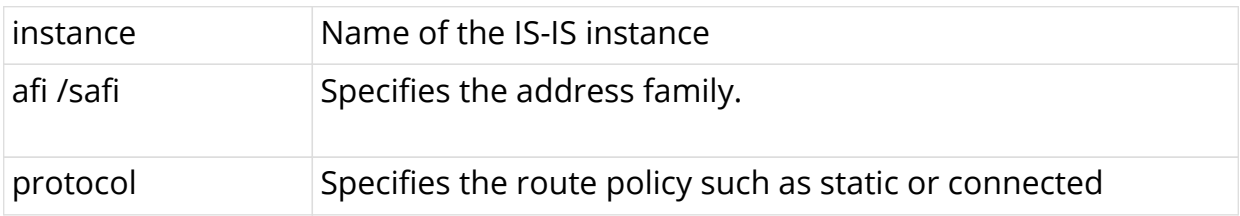

Examples of IS-IS policy configuration:

set instance <name> protocol isis level-1 address-family ipv4 unicast redistribute static policy policy1 set instance <name> protocol isis level-2 address-family ipv4 unicast redistribute static policy policy1

# <span id="page-24-0"></span>**5. Configuring IS-IS Flood Filtering**

# <span id="page-24-1"></span>**5.1. Introduction**

IS-IS flood filtering reduces flooding that allows to match and filter on specific IS-IS systems IDs.

# <span id="page-24-2"></span>**5.2. Topology**

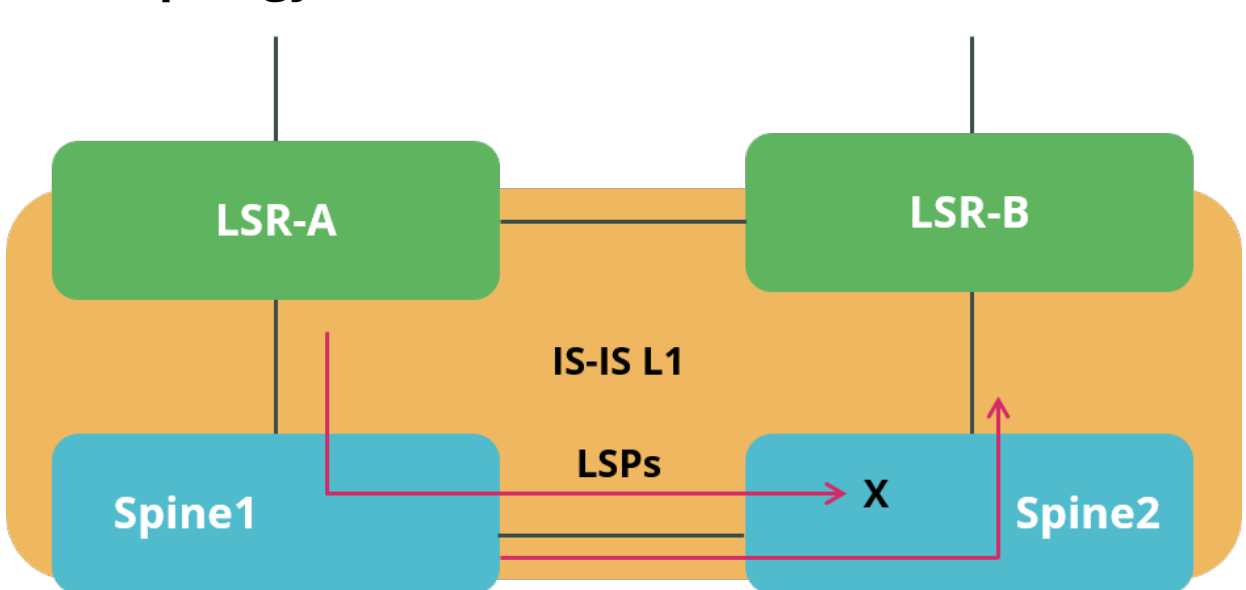

# <span id="page-24-3"></span>**5.3. Configuring IS-IS Flood Filtering**

# <span id="page-24-4"></span>**5.3.1. Global Configuration**

Use these commands to filter flooding Globally.

### **Syntax**

set global protocol isis flood-filter <filter\_name> <ordinal\_number> ordinalname <ordinal\_name>

set global protocol isis flood-filter <filter name> <ordinal number> systemid <match\_system\_id>

set global protocol isis flood-filter <filter name> <ordinal number> action <action>

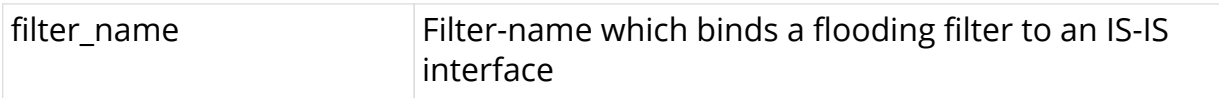

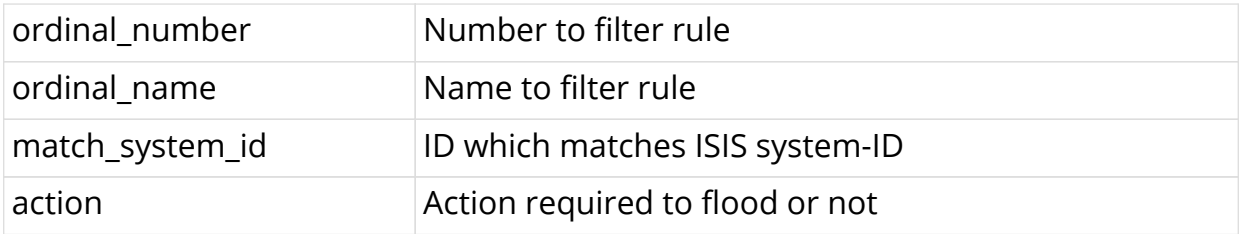

```
root@rtbrick: cfg> set global protocol isis flood-filter
spine1_lsr1_flood_filter 1 ordinal-name spine1
root@rtbrick: cfg> set global protocol isis flood-filter
spine1_lsr1_flood_filter 1 system-id 1920.0100.4001
root@rtbrick: cfg> set global protocol isis flood-filter
spine1_lsr1_flood_filter 1 action flood
root@rtbrick: cfg> commit
```
## <span id="page-25-0"></span>**5.3.2. Interface-level Configuration**

Use this command to filter flooding on interface level.

#### **Syntax**

set instance <instance name> protocol isis interface <interface name> flood-filter <filter\_name>

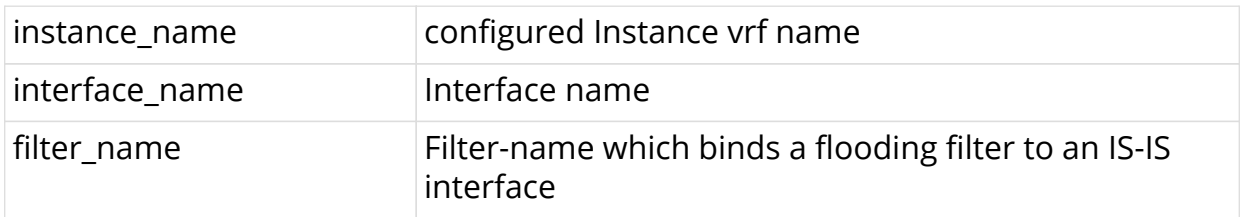

#### **Example**

```
root@rtbrick: cfg> set instance ip2vrf protocol isis interface memif-1/1/1/1
flood-filter spine1_lsr1_flood_filter
root@rtbrick: cfg> commit
```
# <span id="page-26-0"></span>**6. IS-IS Show Commands**

# <span id="page-26-1"></span>**6.1. show isis neighbor**

```
supervisor@rtb_spine_1: op> show isis neighbor
Instance: ip2vrf
 Interface System Level State Type Up since
Expires
  memif-0/1/2/12 1920.0100.4002.00 L1 Up P2P Mon Nov 02
06:18:36 in 28s 228094us
  memif-0/1/6/16 1920.0000.0006.00 L1 Up P2P Mon Nov 02
06:18:30 in 24s 420225us
```
# <span id="page-26-2"></span>**6.2. show isis neighbor detail**

```
supervisor@rtb_spine_1: op> show isis neighbor detail
Instance: ip2vrf
  System: 1920.0100.4002.00, Interface: memif-0/1/2/12
     State: Up, Level: L1, Adjacency type: P2P
     Holding time: 30.0s, Expiry time: in 25s 144032us
     Local IPv4 address: 10.4.12.0, Remote IPv4 address: 10.4.12.1
     Local IPv6 address: fe80::7801:49ff:fe60:102, Remote IPv6 address:
fe80::7816:7bff:fe60:201
    Up since: Mon Nov 02 06:18:36 GMT +0000 2020, Last down reason: NA
    Last transition: 2020-11-02T06:18:36.947601+0000, Number of transitions:
\overline{2} Error counters:
    Level mismatch: 0, Area mismatch: 0, System ID: 0, Subnet mismatch: 0
     Hold timeout: 0, Neighbor down: 0, Interface down: 0, Admin reset: 0
     Interface configuration: 0, Area configuration: 0, Other: 0
   System: 1920.0000.0006.00, Interface: memif-0/1/6/16
     State: Up, Level: L1, Adjacency type: P2P
     Holding time: 30.0s, Expiry time: in 23s 961367us
     Local IPv4 address: 10.0.16.0, Remote IPv4 address: 10.0.16.1
     Local IPv6 address: fe80::7801:49ff:fe60:106, Remote IPv6 address:
fe80::785c:e4ff:fe60:601
     Up since: Mon Nov 02 06:18:30 GMT +0000 2020, Last down reason: NA
     Last transition: 2020-11-02T06:18:30.356111+0000, Number of transitions:
2
     Error counters:
     Level mismatch: 0, Area mismatch: 0, System ID: 0, Subnet mismatch: 0
     Hold timeout: 0, Neighbor down: 0, Interface down: 0, Admin reset: 0
     Interface configuration: 0, Area configuration: 0, Other: 0
```
# <span id="page-26-3"></span>**6.3. show isis neighbor instance <instance-name>**

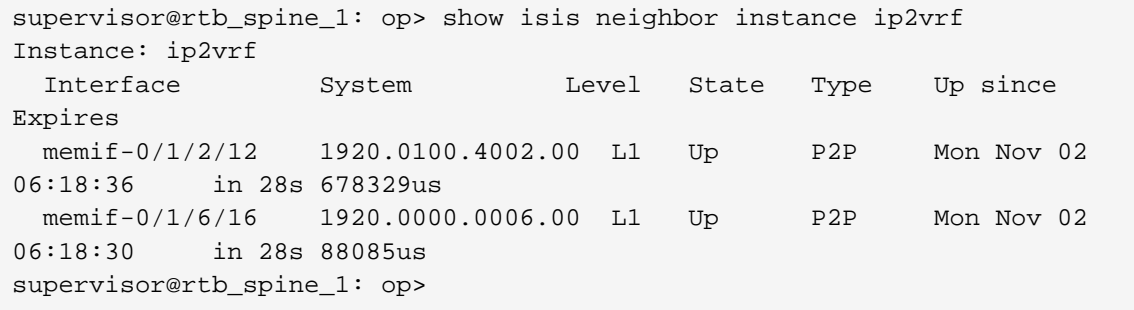

### <span id="page-27-0"></span>**6.4. show isis neighbor instance <instance-name> detail**

```
supervisor@rtb_spine_1: op> show isis neighbor instance ip2vrf detail
Instance: ip2vrf
  System: 1920.0100.4002.00, Interface: memif-0/1/2/12
     State: Up, Level: L1, Adjacency type: P2P
     Holding time: 30.0s, Expiry time: in 21s 706586us
     Local IPv4 address: 10.4.12.0, Remote IPv4 address: 10.4.12.1
     Local IPv6 address: fe80::7801:49ff:fe60:102, Remote IPv6 address:
fe80::7816:7bff:fe60:201
    Up since: Mon Nov 02 06:18:36 GMT +0000 2020, Last down reason: NA
    Last transition: 2020-11-02T06:18:36.947601+0000, Number of transitions:
\overline{2} Error counters:
    Level mismatch: 0, Area mismatch: 0, System ID: 0, Subnet mismatch: 0
    Hold timeout: 0, Neighbor down: 0, Interface down: 0, Admin reset: 0
     Interface configuration: 0, Area configuration: 0, Other: 0
  System: 1920.0000.0006.00, Interface: memif-0/1/6/16
     State: Up, Level: L1, Adjacency type: P2P
     Holding time: 30.0s, Expiry time: in 22s 832756us
     Local IPv4 address: 10.0.16.0, Remote IPv4 address: 10.0.16.1
     Local IPv6 address: fe80::7801:49ff:fe60:106, Remote IPv6 address:
fe80::785c:e4ff:fe60:601
    Up since: Mon Nov 02 06:18:30 GMT +0000 2020, Last down reason: NA
     Last transition: 2020-11-02T06:18:30.356111+0000, Number of transitions:
2
    Error counters:
     Level mismatch: 0, Area mismatch: 0, System ID: 0, Subnet mismatch: 0
     Hold timeout: 0, Neighbor down: 0, Interface down: 0, Admin reset: 0
     Interface configuration: 0, Area configuration: 0, Other: 0
supervisor@rtb_spine_1: op>
```
# <span id="page-27-1"></span>**6.5. show isis overview**

```
supervisor@rtb_spine_1: op> show isis overview
Instance: ip2vrf
  System ID: 1920.0100.4001
  System hostname: spine1
  Areas: 49.0001/24
  Neighbor hold time: 30 sec
  LSP life time: 65535 sec
  Overload bit set: False
  Overload timer: 300 sec
  SRGB base: 10000
  SRGB range: 2000
  Authentication: Level 1: md5, Level 2: none
supervisor@rtb_spine_1: op>
```
# <span id="page-28-0"></span>**6.6. show isis hostname**

supervisor@rtb\_spine\_1: op> show isis hostname Instance System-ID Hostname ip2vrf 1920.0100.4001 spine1 supervisor@rtb\_spine\_1: op> show isis interface supervisor@rtb\_spine\_1: op> show isis interface Instance: ip2vrf Interface Level Adjacencies Metric Type Passive  $\begin{tabular}{l|cccccc} 1o-0/0/4/1 & 1 & 0 & 1000000 & 100pback & True \\ \hline \texttt{memif-0/1/2/12} & 1 & 0 & 1000000 & point-to-point & False \\ \end{tabular}$ 1 0 1000000 point-to-point False memif-0/1/6/16 1 0 1000000 point-to-point False

## <span id="page-28-1"></span>**6.7. show isis interface instance <instance-name>**

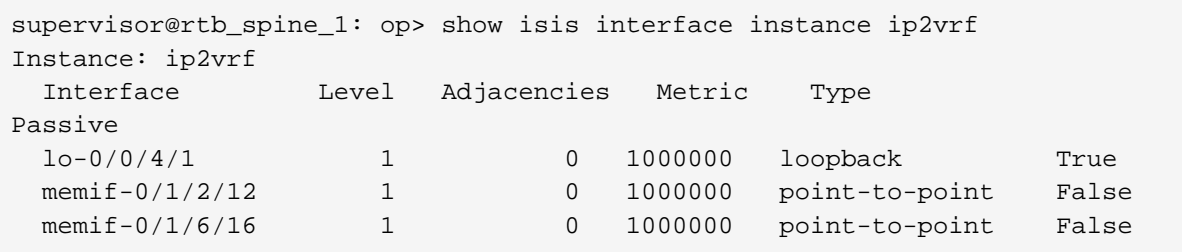

# <span id="page-28-2"></span>**6.8. show isis interface <ifl-name>**

```
supervisor@rtb_spine_1: op> show isis interface memif-0/1/6/16
Instance: ip2vrf
  Interface: memif-0/1/6/16, Level: 1
    Type: point-to-point, Passive: False
    Metric: 1000000
    Adjacencies: 1
     CNSP: In: 24 Out: 34 Success: 24 Fail: 0
    PSNP: In: 8 Out: 10 Success: 5 Fail: 1
    LSP: In: 14 Out: 11 Success: 11 Fail: 2 In Purge: 0 In Auth Fail: 2
     IIH: In: 121 Out: 163
```
## <span id="page-29-0"></span>**6.9. show isis interface statistics**

```
supervisor@rtb_spine_1: op> show isis interface statistics
Instance: ip2vrf
  Interface Level CSNP In CSNP Out CSNP Fail PSNP In PSNP Out PSNP
Fail LSP In LSP Out LSP Fail IIH In IIH Out
10-0/0/4/1 1 0 0 0 0 0 0 0 0
0 0 0 0
 memif-0/1/2/12 1 32 32 0 9 6 1
9 10 0 117 138
memif-0/1/6/16 1 22 32 0 6 6 1
9 8 0 115 138
supervisor@rtb_spine_1: op>
```
# <span id="page-29-1"></span>**6.10. show isis route**

supervisor@rtb\_spine\_1: op> show isis route Instance: ip2vrf, AFI: ipv4, SAFI: unicast Prefix **Level** Metric Type Next Hop Interface 10.0.16.0/31 1 1000000 Internal n/a local 10.0.27.0/31 1 2000000 Internal 10.4.12.1 memif-0/1/2/12 10.0.68.0/31 1 2000000 Internal 10.0.16.1 memif-0/1/6/16 10.0.69.0/31 1 2000000 Internal 10.0.16.1 memif-0/1/6/16 10.4.12.0/31 1 1000000 Internal n/a local 192.0.0.6/32 1 2000000 Internal 10.0.16.1 memif-0/1/6/16 192.1.4.1/32 1 1000000 Internal n/a local 192.1.4.2/32 1 2000000 Internal 10.4.12.1 memif-0/1/2/12 Instance: ip2vrf, AFI: ipv4, SAFI: labeled-unicast Prefix **Level** Metric SID Index Next Hop Interface Label 192.0.0.6/32 1 2000000 6 10.0.16.1 memif-0/1/6/16 10006 192.1.4.2/32 1 2000000 2 10.4.12.1 memif-0/1/2/12 10002 Instance: ip2vrf, AFI: ipv6, SAFI: unicast Prefix **Level** Metric Type Next Hop Interface 192:1:4::1/128 1 1000000 Internal n/a local 192:1:4::2/128 1 2000000 Internal fe80::7816:7bff:fe60:201 memif-0/1/2/12

# <span id="page-30-0"></span>**6.11. show isis route instance <instance-name>**

```
supervisor@rtb_spine_1: op> show isis route instance ip2vrf
Instance: ip2vrf, AFI: ipv4, SAFI: unicast
 Prefix Example 2018 Level Metric Type Next Hop
Interface
  10.0.16.0/31 1 1000000 Internal n/a
local
  10.0.27.0/31 1 2000000 Internal 10.4.12.1
memif-0/1/2/12
  10.0.68.0/31 1 2000000 Internal 10.0.16.1
memif-0/1/6/16
  10.0.69.0/31 1 2000000 Internal 10.0.16.1
memif-0/1/6/16
 10.4.12.0/31 1 1000000 Internal n/a
local
  192.0.0.6/32 1 2000000 Internal 10.0.16.1
memif-0/1/6/16
  192.1.4.1/32 1 1000000 Internal n/a
local
  192.1.4.2/32 1 2000000 Internal 10.4.12.1
memif-0/1/2/12
Instance: ip2vrf, AFI: ipv4, SAFI: labeled-unicast
 Prefix Level Metric SID Index Next Hop
Interface Label
  192.0.0.6/32 1 2000000 6 10.0.16.1
memif-0/1/6/16 10006
  192.1.4.2/32 1 2000000 2 10.4.12.1
memif-0/1/2/12 10002
Instance: ip2vrf, AFI: ipv6, SAFI: unicast
 Prefix Level Metric Type Next Hop
Interface
  192:1:4::1/128 1 1000000 Internal n/a
local
  192:1:4::2/128 1 2000000 Internal
fe80::7816:7bff:fe60:201 memif-0/1/2/12
```
### <span id="page-31-0"></span>**6.12. show isis route instance <instance-name> <afi> <safi>**

**Example 1:**

supervisor@rtb\_spine\_1: op> show isis route instance ip2vrf ipv4 unicast Instance: ip2vrf, AFI: ipv4, SAFI: unicast Prefix **Example 2** Level Metric Type Next Hop Interface 10.0.16.0/31 1 1000000 Internal n/a local 10.0.27.0/31 1 2000000 Internal 10.4.12.1 memif-0/1/2/12 10.0.68.0/31 1 2000000 Internal 10.0.16.1 memif-0/1/6/16 10.0.69.0/31 1 2000000 Internal 10.0.16.1 memif-0/1/6/16 10.4.12.0/31 1 1000000 Internal n/a local 192.0.0.6/32 1 2000000 Internal 10.0.16.1 memif-0/1/6/16 192.1.4.1/32 1 1000000 Internal n/a local 192.1.4.2/32 1 2000000 Internal 10.4.12.1 memif-0/1/2/12 supervisor@rtb\_spine\_1: op>

#### **Example 2:**

```
supervisor@rtb_spine_1: op> show isis route instance ip2vrf ipv4 labeled-
unicast
Instance: ip2vrf, AFI: ipv4, SAFI: labeled-unicast
 Prefix Level Metric SID Index Next Hop
Interface Label
  192.0.0.6/32 1 2000000 6 10.0.16.1
memif-0/1/6/16 10006
  192.1.4.2/32 1 2000000 2 10.4.12.1
memif-0/1/2/12 10002
```
**Example 3:**

```
supervisor@rtb_spine_1: op> show isis route instance ip2vrf ipv6 unicast
Instance: ip2vrf, AFI: ipv6, SAFI: unicast
 Prefix Level Metric Type Next Hop
Interface
  192:1:4::1/128 1 1000000 Internal n/a
local
  192:1:4::2/128 1 2000000 Internal
fe80::7816:7bff:fe60:201 memif-0/1/2/12
```
## <span id="page-32-0"></span>**6.13. show isis spf result**

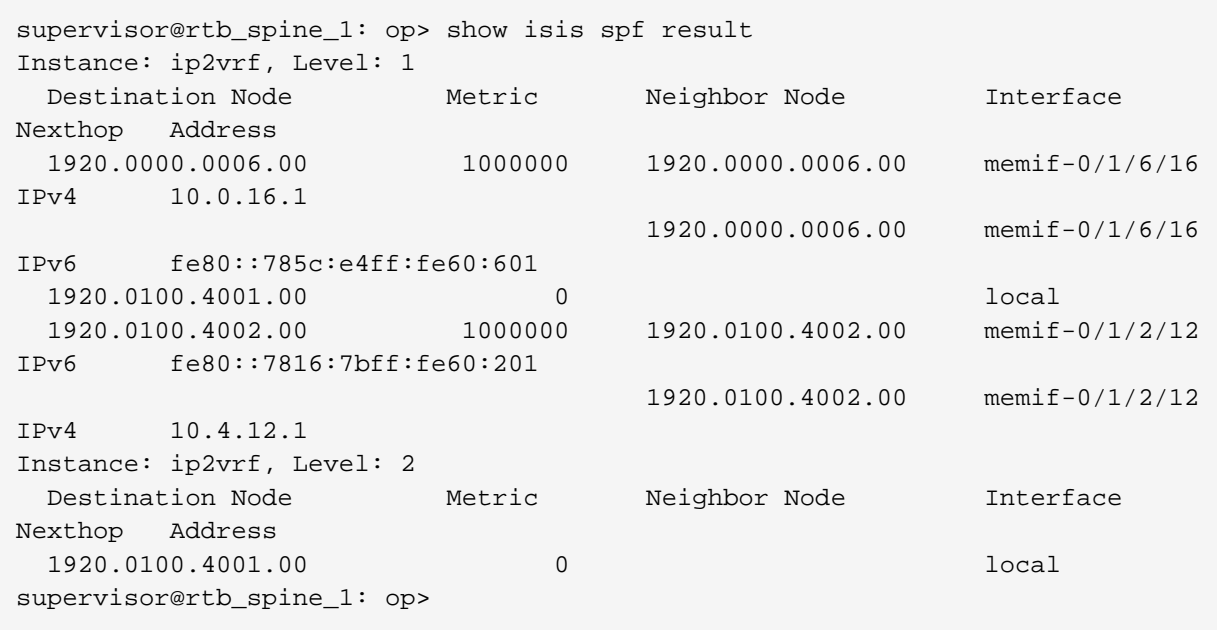

# <span id="page-33-0"></span>**6.14. show isis spf result level-1**

supervisor@rtb\_spine\_1: op> show isis spf result level-1 Instance: ip2vrf, Level: 1 Destination Node Metric Neighbor Node Interface Nexthop Address 1920.0000.0006.00 1000000 1920.0000.0006.00 memif-0/1/6/16 IPv4 10.0.16.1 1920.0000.0006.00 memif-0/1/6/16 IPv6 fe80::785c:e4ff:fe60:601 1920.0100.4001.00 0 local 1920.0100.4002.00 1000000 1920.0100.4002.00 memif-0/1/2/12 IPv6 fe80::7816:7bff:fe60:201 1920.0100.4002.00 memif-0/1/2/12 IPv4 10.4.12.1 supervisor@rtb\_spine\_1: op>

# <span id="page-33-1"></span>**6.15. show isis spf result level-2**

supervisor@rtb\_spine\_1: op> show isis spf result level-2 Instance: ip2vrf, Level: 2 Destination Node 6 Metric Meighbor Node Interface Nexthop Address 1920.0100.4001.00 0 local supervisor@rtb\_spine\_1: op>

# <span id="page-34-0"></span>**6.16. show isis spf result instance <instance-name> level-1**

```
supervisor@rtb_spine_1: op> show isis spf result instance ip2vrf level-1
Instance: ip2vrf, Level: 1
  Destination Node Metric Neighbor Node Interface
Nexthop Address
  1920.0000.0006.00 1000000 1920.0000.0006.00 memif-0/1/6/16
IPv4 10.0.16.1
                                  1920.0000.0006.00 memif-0/1/6/16
IPv6 fe80::785c:e4ff:fe60:601
 1920.0100.4001.00 0 local
 1920.0100.4002.00 1000000 1920.0100.4002.00 memif-0/1/2/12
IPv6 fe80::7816:7bff:fe60:201
                                  1920.0100.4002.00 memif-0/1/2/12
IPv4 10.4.12.1
supervisor@rtb_spine_1: op>
```
## <span id="page-34-1"></span>**6.17. show isis spf result instance <instance-name> level-2**

supervisor@rtb\_spine\_1: op> show isis spf result instance ip2vrf level-2 Instance: ip2vrf, Level: 2 Destination Node Metric Neighbor Node Interface Nexthop Address 1920.0100.4001.00 0 local supervisor@rtb\_spine\_1: op>

# <span id="page-34-2"></span>**6.18. show isis database**

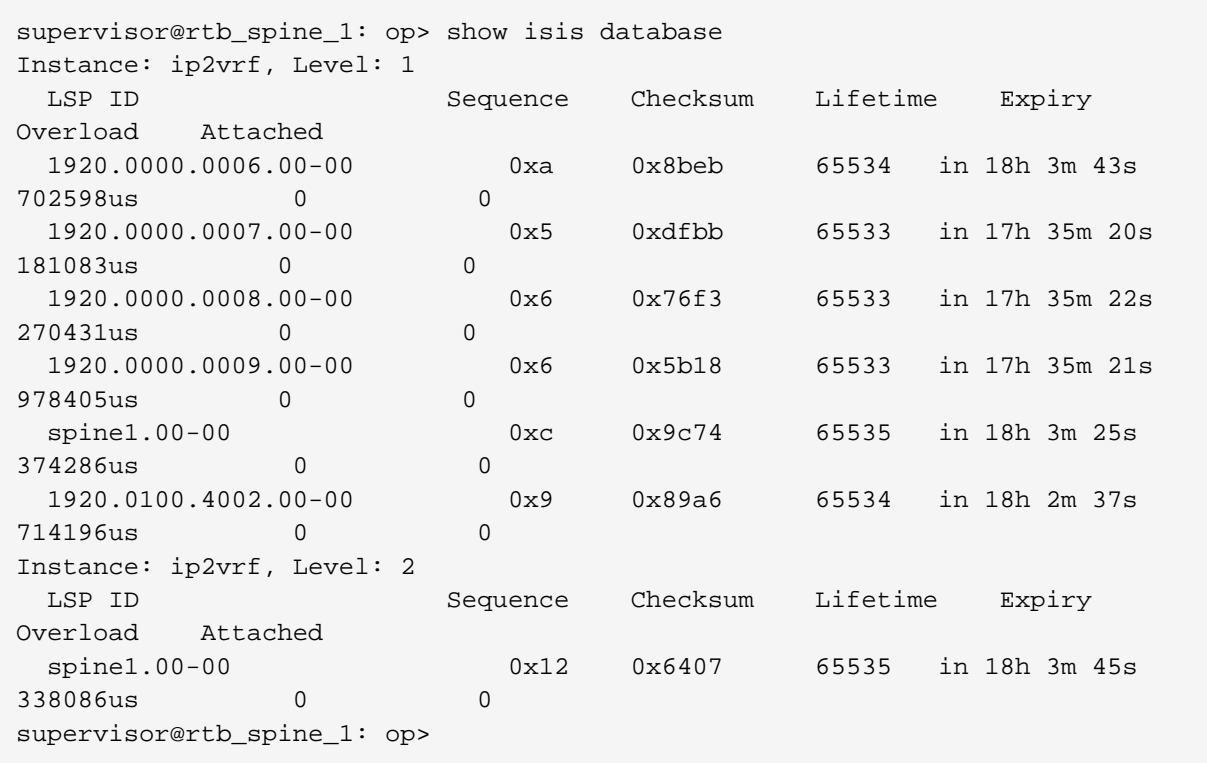

## <span id="page-35-0"></span>**6.19. show isis database detail**

```
supervisor@rtb_spine_1: op> show isis database detail
Instance: ip2vrf, Level: 1
  LSP ID: 1920.0100.4001.00-00
    Interface:
    LSP Header:
    Sequence: 0xc
    Checksum: 0x9c74
    Remaining lifetime: 65535 seconds
    Flags: Attached: 0, Overload: 0
    Packet:
    Length: 168 bytes
    Last received time: 2020-11-02T06:46:46.473726+0000
    Expiry: expires in 17h 55m 48s 816627us
    Dynamic Hostname TLV: spine1
    Protocols Supported TLVs:
    Network layer protocol ID: IPv6
    Network layer protocol ID: IPv4
    Area Address TLVs:
    Area address: 49.0001
    Authentication TLV:
    Value: 77b259cb36930819b0abb6120ceee2fd
    IS Reachability TLVs:
    IS neighbor: 1920.0000.0006.00
    IS neighbor: 1920.0100.4002.00
    IPv4 Reachability TLVs:
    IPv4 prefix: 10.0.16.0/31 Metric: 1000000 Internal
Up
    IPv4 prefix: 10.4.12.0/31 Metric: 1000000 Internal
Up
```

```
 IPv4 prefix: 192.1.4.1/32 Metric: 1000000 Internal
Up SID: 1 Flags: Node
    IPv6 Reachability TLVs:
    IPv6 prefix: 192:1:4::1/128 Metric: 1000000 Internal
Up
   Segment Routing TLVs:
    SRGB: Base: 10000, Range: 2000
  LSP ID: 1920.0100.4002.00-00
    Interface: memif-0/1/2/12
    LSP Header:
    Sequence: 0x9
    Checksum: 0x89a6
    Remaining lifetime: 65534 seconds
    Flags: Attached: 0, Overload: 0
    Packet:
    Length: 149 bytes
    Last received time: 2020-11-02T06:45:59.814186+0000
    Expiry: expires in 17h 55m 1s 156532us
    Dynamic Hostname TLV: none
    Protocols Supported TLVs:
    Network layer protocol ID: IPv6
    Network layer protocol ID: IPv4
    Area Address TLVs:
    Area address: 49.0001
    Authentication TLV:
    Value: 5892f2d37d7f23abcfcb48466276659c
    IS Reachability TLVs:
    IS neighbor: 1920.0100.4001.00
    IPv4 Reachability TLVs:
    IPv4 prefix: 10.0.27.0/31 Metric: 1000000 Internal
Up
    IPv4 prefix: 10.4.12.0/31 Metric: 1000000 Internal
Up
    IPv4 prefix: 192.1.4.2/32 Metric: 1000000 Internal
Up SID: 2 Flags: Node
    IPv6 Reachability TLVs:
    IPv6 prefix: 192:1:4::2/128 Metric: 1000000 Internal
Up
    Segment Routing TLVs:
    SRGB: Base: 70000, Range: 2000
Instance: ip2vrf, Level: 2
  LSP ID: 1920.0100.4001.00-00
    Interface:
    LSP Header:
    Sequence: 0x12
    Checksum: 0x6407
    Remaining lifetime: 65535 seconds
    Flags: Attached: 0, Overload: 0
    Packet:
    Length: 247 bytes
    Last received time: 2020-11-02T06:47:06.466723+0000
    Expiry: expires in 17h 56m 8s 748908us
    Dynamic Hostname TLV: spine1
    Protocols Supported TLVs:
    Network layer protocol ID: IPv6
    Network layer protocol ID: IPv4
    Area Address TLVs:
    Area address: 49.0001
```

```
 Authentication TLV:
    none
    IS Reachability TLVs:
    IPv4 Reachability TLVs:
    IPv4 prefix: 10.0.16.0/31 Metric: 1000000 Internal
Up
    IPv4 prefix: 10.0.27.0/31 Metric: 2000000 Internal
Up
    IPv4 prefix: 10.0.68.0/31 Metric: 2000000 Internal
Up
    IPv4 prefix: 10.0.69.0/31 Metric: 2000000 Internal
Up
    IPv4 prefix: 10.4.12.0/31 Metric: 1000000 Internal
Up
   IPv4 prefix: 192.0.0.6/32 Metric: 2000000 Internal
Up SID: 6 Flags: Re-advertisement, Node
    IPv4 prefix: 192.1.4.1/32 Metric: 1000000 Internal
Up SID: 1 Flags: Re-advertisement, Node
   IPv4 prefix: 192.1.4.2/32 Metric: 2000000 Internal
Up SID: 2 Flags: Re-advertisement, Node
    IPv6 Reachability TLVs:
    IPv6 prefix: 192:1:4::1/128 Metric: 1000000 Internal
Up
    IPv6 prefix: 192:1:4::2/128 Metric: 2000000 Internal
Up
   Segment Routing TLVs:
    SRGB: Base: 10000, Range: 2000
supervisor@rtb_spine_1: op>
```
# <span id="page-37-0"></span>**6.20. show isis database lsp <lsp-id>**

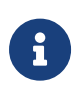

This command includes an option for entering the system ID part either by hostname or by ID.

```
supervisor@rtb_spine_1: op> show isis database lsp 1920.0100.4001.00-00
Instance: ip2vrf, Level: 1
  LSP ID: 1920.0100.4001.00-00
    Interface:
    LSP Header:
    Sequence: 0xc
     Checksum: 0x9c74
    Remaining lifetime: 65535 seconds
    Flags: Attached: 0, Overload: 0
    Packet:
    Length: 168 bytes
    Last received time: 2020-11-02T06:46:46.473726+0000
    Expiry: expires in 17h 52m 34s 950743us
    Dynamic Hostname TLV: spine1
     Protocols Supported TLVs:
    Network layer protocol ID: IPv6
    Network layer protocol ID: IPv4
     Area Address TLVs:
     Area address: 49.0001
     Authentication TLV:
```

```
 Value: 77b259cb36930819b0abb6120ceee2fd
    IS Reachability TLVs:
    IS neighbor: 1920.0000.0006.00
    IS neighbor: 1920.0100.4002.00
    IPv4 Reachability TLVs:
    IPv4 prefix: 10.0.16.0/31 Metric: 1000000 Internal
Up
    IPv4 prefix: 10.4.12.0/31 Metric: 1000000 Internal
Up
    IPv4 prefix: 192.1.4.1/32 Metric: 1000000 Internal
Up SID: 1 Flags: Node
    IPv6 Reachability TLVs:
    IPv6 prefix: 192:1:4::1/128 Metric: 1000000 Internal
Up
   Segment Routing TLVs:
    SRGB: Base: 10000, Range: 2000
Instance: ip2vrf, Level: 2
  LSP ID: 1920.0100.4001.00-00
    Interface:
    LSP Header:
    Sequence: 0x12
    Checksum: 0x6407
    Remaining lifetime: 65535 seconds
    Flags: Attached: 0, Overload: 0
    Packet:
    Length: 247 bytes
    Last received time: 2020-11-02T06:47:06.466723+0000
    Expiry: expires in 17h 52m 54s 889789us
    Dynamic Hostname TLV: spine1
    Protocols Supported TLVs:
    Network layer protocol ID: IPv6
    Network layer protocol ID: IPv4
    Area Address TLVs:
    Area address: 49.0001
    Authentication TLV:
    none
    IS Reachability TLVs:
    IPv4 Reachability TLVs:
    IPv4 prefix: 10.0.16.0/31 Metric: 1000000 Internal
Up
    IPv4 prefix: 10.0.27.0/31 Metric: 2000000 Internal
Up
    IPv4 prefix: 10.0.68.0/31 Metric: 2000000 Internal
Up
    IPv4 prefix: 10.0.69.0/31 Metric: 2000000 Internal
IIn IPv4 prefix: 10.4.12.0/31 Metric: 1000000 Internal
Up
    IPv4 prefix: 192.0.0.6/32 Metric: 2000000 Internal
Up SID: 6 Flags: Re-advertisement, Node
    IPv4 prefix: 192.1.4.1/32 Metric: 1000000 Internal
Up SID: 1 Flags: Re-advertisement, Node
    IPv4 prefix: 192.1.4.2/32 Metric: 2000000 Internal
Up SID: 2 Flags: Re-advertisement, Node
    IPv6 Reachability TLVs:
    IPv6 prefix: 192:1:4::1/128 Metric: 1000000 Internal
Up
   IPv6 prefix: 192:1:4::2/128 Metric: 2000000 Internal
```

```
Up
    Segment Routing TLVs:
    SRGB: Base: 10000, Range: 2000
supervisor@rtb_spine_1: op>
```
## <span id="page-39-0"></span>**6.21. show isis database system <system-id>**

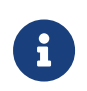

This command includes an option for entering the system ID part either by hostname or by ID.

```
supervisor@rtb_spine_1: op> show isis database system 1920.0100.4001
Instance: ip2vrf, Level: 1
  LSP ID: 1920.0100.4001.00-00
    Interface:
    LSP Header:
   Sequence: 0xc
    Checksum: 0x9c74
    Remaining lifetime: 65535 seconds
    Flags: Attached: 0, Overload: 0
    Packet:
    Length: 168 bytes
    Last received time: 2020-11-02T06:46:46.473726+0000
    Expiry: expires in 17h 51m 17s 103817us
    Dynamic Hostname TLV: spine1
    Protocols Supported TLVs:
    Network layer protocol ID: IPv6
    Network layer protocol ID: IPv4
    Area Address TLVs:
    Area address: 49.0001
    Authentication TLV:
    Value: 77b259cb36930819b0abb6120ceee2fd
    IS Reachability TLVs:
    IS neighbor: 1920.0000.0006.00
    IS neighbor: 1920.0100.4002.00
    IPv4 Reachability TLVs:
    IPv4 prefix: 10.0.16.0/31 Metric: 1000000 Internal
Up
    IPv4 prefix: 10.4.12.0/31 Metric: 1000000 Internal
Up
    IPv4 prefix: 192.1.4.1/32 Metric: 1000000 Internal
Up SID: 1 Flags: Node
    IPv6 Reachability TLVs:
    IPv6 prefix: 192:1:4::1/128 Metric: 1000000 Internal
_{\text{Up}} Segment Routing TLVs:
    SRGB: Base: 10000, Range: 2000
Instance: ip2vrf, Level: 2
  LSP ID: 1920.0100.4001.00-00
    Interface:
    LSP Header:
    Sequence: 0x12
    Checksum: 0x6407
    Remaining lifetime: 65535 seconds
    Flags: Attached: 0, Overload: 0
```
 Packet: Length: 247 bytes Last received time: 2020-11-02T06:47:06.466723+0000 Expiry: expires in 17h 51m 37s 38655us Dynamic Hostname TLV: spine1 Protocols Supported TLVs: Network layer protocol ID: IPv6 Network layer protocol ID: IPv4 Area Address TLVs: Area address: 49.0001 Authentication TLV: none IS Reachability TLVs: IPv4 Reachability TLVs: IPv4 prefix: 10.0.16.0/31 Metric: 1000000 Internal Up IPv4 prefix: 10.0.27.0/31 Metric: 2000000 Internal Up IPv4 prefix: 10.0.68.0/31 Metric: 2000000 Internal Up IPv4 prefix: 10.0.69.0/31 Metric: 2000000 Internal Up IPv4 prefix: 10.4.12.0/31 Metric: 1000000 Internal Up IPv4 prefix: 192.0.0.6/32 Metric: 2000000 Internal Up SID: 6 Flags: Re-advertisement, Node IPv4 prefix: 192.1.4.1/32 Metric: 1000000 Internal Up SID: 1 Flags: Re-advertisement, Node IPv4 prefix: 192.1.4.2/32 Metric: 2000000 Internal Up SID: 2 Flags: Re-advertisement, Node IPv6 Reachability TLVs: IPv6 prefix: 192:1:4::1/128 Metric: 1000000 Internal Up IPv6 prefix: 192:1:4::2/128 Metric: 2000000 Internal Up Segment Routing TLVs: SRGB: Base: 10000, Range: 2000 supervisor@rtb\_spine\_1: op>

### <span id="page-40-0"></span>**6.22. show isis database level-1 detail**

```
supervisor@rtb_spine_1: op> show isis database level-1 detail
Instance: ip2vrf, Level: 1
  LSP ID: 1920.0100.4001.00-00
    Interface:
    LSP Header:
    Sequence: 0xc
     Checksum: 0x9c74
    Remaining lifetime: 65535 seconds
    Flags: Attached: 0, Overload: 0
    Packet:
    Length: 168 bytes
     Last received time: 2020-11-02T06:46:46.473726+0000
     Expiry: expires in 17h 50m 31s 759013us
     Dynamic Hostname TLV: spine1
```
 Protocols Supported TLVs: Network layer protocol ID: IPv6 Network layer protocol ID: IPv4 Area Address TLVs: Area address: 49.0001 Authentication TLV: Value: 77b259cb36930819b0abb6120ceee2fd IS Reachability TLVs: IS neighbor: 1920.0000.0006.00 IS neighbor: 1920.0100.4002.00 IPv4 Reachability TLVs: IPv4 prefix: 10.0.16.0/31 Metric: 1000000 Internal Up IPv4 prefix: 10.4.12.0/31 Metric: 1000000 Internal Up IPv4 prefix: 192.1.4.1/32 Metric: 1000000 Internal Up SID: 1 Flags: Node IPv6 Reachability TLVs: IPv6 prefix: 192:1:4::1/128 Metric: 1000000 Internal Up Segment Routing TLVs: SRGB: Base: 10000, Range: 2000 LSP ID: 1920.0100.4002.00-00 Interface: memif-0/1/2/12 LSP Header: Sequence: 0x9 Checksum: 0x89a6 Remaining lifetime: 65534 seconds Flags: Attached: 0, Overload: 0 Packet: Length: 149 bytes Last received time: 2020-11-02T06:45:59.814186+0000 Expiry: expires in 17h 49m 44s 99010us Dynamic Hostname TLV: none Protocols Supported TLVs: Network layer protocol ID: IPv6 Network layer protocol ID: IPv4 Area Address TLVs: Area address: 49.0001 Authentication TLV: Value: 5892f2d37d7f23abcfcb48466276659c IS Reachability TLVs: IS neighbor: 1920.0100.4001.00 IPv4 Reachability TLVs: IPv4 prefix: 10.0.27.0/31 Metric: 1000000 Internal Up IPv4 prefix: 10.4.12.0/31 Metric: 1000000 Internal Up IPv4 prefix: 192.1.4.2/32 Metric: 1000000 Internal Up SID: 2 Flags: Node IPv6 Reachability TLVs: IPv6 prefix: 192:1:4::2/128 Metric: 1000000 Internal Up Segment Routing TLVs: SRGB: Base: 70000, Range: 2000 supervisor@rtb\_spine\_1: op>

# <span id="page-42-0"></span>**6.23. show isis database level-1 lsp <lsp-id>**

```
supervisor@rtb_spine_1: op> show isis database level-1 lsp 1920.0100.4001.00-
00
Instance: ip2vrf, Level: 1
  LSP ID: 1920.0100.4001.00-00
    Interface:
    LSP Header:
    Sequence: 0xc
    Checksum: 0x9c74
    Remaining lifetime: 65535 seconds
    Flags: Attached: 0, Overload: 0
    Packet:
    Length: 168 bytes
    Last received time: 2020-11-02T06:46:46.473726+0000
    Expiry: expires in 17h 48m 21s 320089us
    Dynamic Hostname TLV: spine1
    Protocols Supported TLVs:
    Network layer protocol ID: IPv6
    Network layer protocol ID: IPv4
    Area Address TLVs:
    Area address: 49.0001
    Authentication TLV:
    Value: 77b259cb36930819b0abb6120ceee2fd
    IS Reachability TLVs:
    IS neighbor: 1920.0000.0006.00
    IS neighbor: 1920.0100.4002.00
    IPv4 Reachability TLVs:
    IPv4 prefix: 10.0.16.0/31 Metric: 1000000 Internal
Up
    IPv4 prefix: 10.4.12.0/31 Metric: 1000000 Internal
Up
    IPv4 prefix: 192.1.4.1/32 Metric: 1000000 Internal
Up SID: 1 Flags: Node
    IPv6 Reachability TLVs:
    IPv6 prefix: 192:1:4::1/128 Metric: 1000000 Internal
Up
   Segment Routing TLVs:
    SRGB: Base: 10000, Range: 2000
supervisor@rtb_spine_1: op>
```
# <span id="page-42-1"></span>**6.24. show isis database level-1 system <system-id>**

supervisor@rtb\_spine\_1: op> show isis database level-1 system 1920.0100.4001 Instance: ip2vrf, Level: 1 LSP ID: 1920.0100.4001.00-00 Interface: LSP Header: Sequence: 0xc Checksum: 0x9c74 Remaining lifetime: 65535 seconds Flags: Attached: 0, Overload: 0 Packet: Length: 168 bytes Last received time: 2020-11-02T06:46:46.473726+0000 Expiry: expires in 17h 47m 49s 370231us Dynamic Hostname TLV: spine1 Protocols Supported TLVs: Network layer protocol ID: IPv6 Network layer protocol ID: IPv4 Area Address TLVs: Area address: 49.0001 Authentication TLV: Value: 77b259cb36930819b0abb6120ceee2fd IS Reachability TLVs: IS neighbor: 1920.0000.0006.00 IS neighbor: 1920.0100.4002.00 IPv4 Reachability TLVs: IPv4 prefix: 10.0.16.0/31 Metric: 1000000 Internal Up IPv4 prefix: 10.4.12.0/31 Metric: 1000000 Internal Up IPv4 prefix: 192.1.4.1/32 Metric: 1000000 Internal Up SID: 1 Flags: Node IPv6 Reachability TLVs: IPv6 prefix: 192:1:4::1/128 Metric: 1000000 Internal Up Segment Routing TLVs: SRGB: Base: 10000, Range: 2000 supervisor@rtb\_spine\_1: op>

### <span id="page-43-0"></span>**6.25. show isis database level-2 detail**

```
supervisor@rtb_spine_1: op> show isis database level-2 detail
Instance: ip2vrf, Level: 2
  LSP ID: 1920.0100.4001.00-00
    Interface:
    LSP Header:
     Sequence: 0x12
     Checksum: 0x6407
    Remaining lifetime: 65535 seconds
    Flags: Attached: 0, Overload: 0
    Packet:
    Length: 247 bytes
     Last received time: 2020-11-02T06:47:06.466723+0000
     Expiry: expires in 17h 47m 42s 657607us
     Dynamic Hostname TLV: spine1
```

```
 Protocols Supported TLVs:
    Network layer protocol ID: IPv6
    Network layer protocol ID: IPv4
    Area Address TLVs:
    Area address: 49.0001
    Authentication TLV:
    none
    IS Reachability TLVs:
    IPv4 Reachability TLVs:
    IPv4 prefix: 10.0.16.0/31 Metric: 1000000 Internal
Up
    IPv4 prefix: 10.0.27.0/31 Metric: 2000000 Internal
Up
    IPv4 prefix: 10.0.68.0/31 Metric: 2000000 Internal
Up
    IPv4 prefix: 10.0.69.0/31 Metric: 2000000 Internal
Up
    IPv4 prefix: 10.4.12.0/31 Metric: 1000000 Internal
Up
    IPv4 prefix: 192.0.0.6/32 Metric: 2000000 Internal
Up SID: 6 Flags: Re-advertisement, Node
    IPv4 prefix: 192.1.4.1/32 Metric: 1000000 Internal
Up SID: 1 Flags: Re-advertisement, Node
    IPv4 prefix: 192.1.4.2/32 Metric: 2000000 Internal
Up SID: 2 Flags: Re-advertisement, Node
    IPv6 Reachability TLVs:
    IPv6 prefix: 192:1:4::1/128 Metric: 1000000 Internal
_{\text{Up}} IPv6 prefix: 192:1:4::2/128 Metric: 2000000 Internal
Up
   Segment Routing TLVs:
    SRGB: Base: 10000, Range: 2000
supervisor@rtb_spine_1: op>
show isis database level-2 lsp <lsp-id>
supervisor@rtb_spine_1: op> show isis database level-2 lsp 1920.0100.4001.00-
0<sub>0</sub>Instance: ip2vrf, Level: 2
  LSP ID: 1920.0100.4001.00-00
    Interface:
    LSP Header:
    Sequence: 0x12
    Checksum: 0x6407
    Remaining lifetime: 65535 seconds
    Flags: Attached: 0, Overload: 0
    Packet:
    Length: 247 bytes
    Last received time: 2020-11-02T06:47:06.466723+0000
    Expiry: expires in 17h 46m 56s 57724us
    Dynamic Hostname TLV: spine1
    Protocols Supported TLVs:
    Network layer protocol ID: IPv6
    Network layer protocol ID: IPv4
    Area Address TLVs:
    Area address: 49.0001
    Authentication TLV:
    none
```

```
 IS Reachability TLVs:
    IPv4 Reachability TLVs:
    IPv4 prefix: 10.0.16.0/31 Metric: 1000000 Internal
Up
    IPv4 prefix: 10.0.27.0/31 Metric: 2000000 Internal
Up
    IPv4 prefix: 10.0.68.0/31 Metric: 2000000 Internal
Up
    IPv4 prefix: 10.0.69.0/31 Metric: 2000000 Internal
Up
    IPv4 prefix: 10.4.12.0/31 Metric: 1000000 Internal
Up
    IPv4 prefix: 192.0.0.6/32 Metric: 2000000 Internal
Up SID: 6 Flags: Re-advertisement, Node
   IPv4 prefix: 192.1.4.1/32 Metric: 1000000 Internal
Up SID: 1 Flags: Re-advertisement, Node
    IPv4 prefix: 192.1.4.2/32 Metric: 2000000 Internal
Up SID: 2 Flags: Re-advertisement, Node
   IPv6 Reachability TLVs:
    IPv6 prefix: 192:1:4::1/128 Metric: 1000000 Internal
Up
    IPv6 prefix: 192:1:4::2/128 Metric: 2000000 Internal
Up
   Segment Routing TLVs:
   SRGB: Base: 10000, Range: 2000
supervisor@rtb_spine_1: op>
```
# <span id="page-45-0"></span>**6.26. show isis database level-2 system <system-id>**

```
supervisor@rtb_spine_1: op> show isis database level-2 system 1920.0100.4001
Instance: ip2vrf, Level: 2
  LSP ID: 1920.0100.4001.00-00
    Interface:
    LSP Header:
    Sequence: 0x12
    Checksum: 0x6407
    Remaining lifetime: 65535 seconds
    Flags: Attached: 0, Overload: 0
    Packet:
    Length: 247 bytes
    Last received time: 2020-11-02T06:47:06.466723+0000
    Expiry: expires in 17h 45m 59s 489955us
    Dynamic Hostname TLV: spine1
    Protocols Supported TLVs:
    Network layer protocol ID: IPv6
    Network layer protocol ID: IPv4
    Area Address TLVs:
    Area address: 49.0001
    Authentication TLV:
    none
    IS Reachability TLVs:
    IPv4 Reachability TLVs:
    IPv4 prefix: 10.0.16.0/31 Metric: 1000000 Internal
Up
    IPv4 prefix: 10.0.27.0/31 Metric: 2000000 Internal
Up
    IPv4 prefix: 10.0.68.0/31 Metric: 2000000 Internal
Up
    IPv4 prefix: 10.0.69.0/31 Metric: 2000000 Internal
Up
    IPv4 prefix: 10.4.12.0/31 Metric: 1000000 Internal
Up
    IPv4 prefix: 192.0.0.6/32 Metric: 2000000 Internal
Up SID: 6 Flags: Re-advertisement, Node
    IPv4 prefix: 192.1.4.1/32 Metric: 1000000 Internal
Up SID: 1 Flags: Re-advertisement, Node
    IPv4 prefix: 192.1.4.2/32 Metric: 2000000 Internal
Up SID: 2 Flags: Re-advertisement, Node
    IPv6 Reachability TLVs:
    IPv6 prefix: 192:1:4::1/128 Metric: 1000000 Internal
Up
    IPv6 prefix: 192:1:4::2/128 Metric: 2000000 Internal
Up
   Segment Routing TLVs:
    SRGB: Base: 10000, Range: 2000
supervisor@rtb_spine_1: op>
```
# <span id="page-46-0"></span>**6.27. show isis database instance <instance-name>**

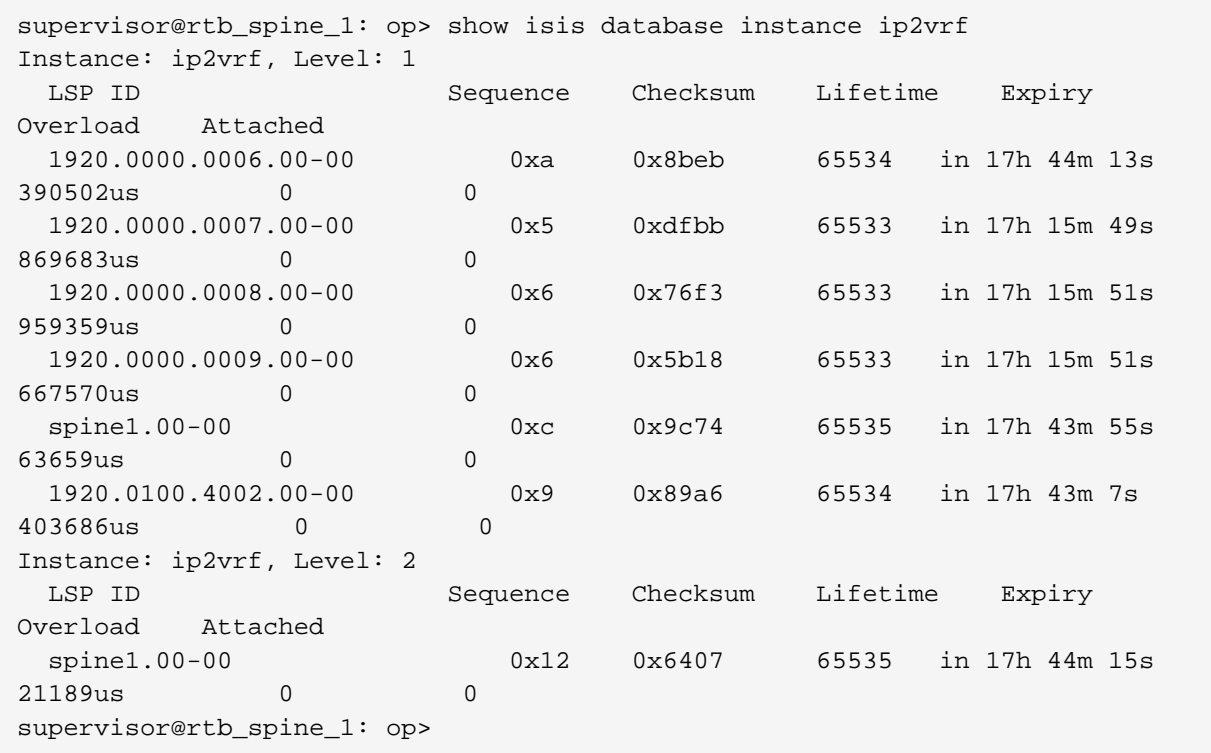

### <span id="page-47-0"></span>**6.28. show isis database instance <instance-name> detail**

```
supervisor@rtb_spine_1: op> show isis database instance ip2vrf detail
Instance: ip2vrf, Level: 1
  LSP ID: 1920.0100.4001.00-00
    Interface:
    LSP Header:
    Sequence: 0xc
    Checksum: 0x9c74
    Remaining lifetime: 65535 seconds
    Flags: Attached: 0, Overload: 0
    Packet:
    Length: 168 bytes
    Last received time: 2020-11-02T06:46:46.473726+0000
    Expiry: expires in 17h 55m 48s 816627us
    Dynamic Hostname TLV: spine1
    Protocols Supported TLVs:
    Network layer protocol ID: IPv6
    Network layer protocol ID: IPv4
    Area Address TLVs:
    Area address: 49.0001
    Authentication TLV:
    Value: 77b259cb36930819b0abb6120ceee2fd
    IS Reachability TLVs:
    IS neighbor: 1920.0000.0006.00
    IS neighbor: 1920.0100.4002.00
    IPv4 Reachability TLVs:
    IPv4 prefix: 10.0.16.0/31 Metric: 1000000 Internal
Up
```

```
 IPv4 prefix: 10.4.12.0/31 Metric: 1000000 Internal
Up
    IPv4 prefix: 192.1.4.1/32 Metric: 1000000 Internal
Up SID: 1 Flags: Node
    IPv6 Reachability TLVs:
    IPv6 prefix: 192:1:4::1/128 Metric: 1000000 Internal
Up
   Segment Routing TLVs:
    SRGB: Base: 10000, Range: 2000
  LSP ID: 1920.0100.4002.00-00
    Interface: memif-0/1/2/12
    LSP Header:
    Sequence: 0x9
    Checksum: 0x89a6
    Remaining lifetime: 65534 seconds
    Flags: Attached: 0, Overload: 0
    Packet:
    Length: 149 bytes
    Last received time: 2020-11-02T06:45:59.814186+0000
    Expiry: expires in 17h 55m 1s 156532us
    Dynamic Hostname TLV: none
    Protocols Supported TLVs:
    Network layer protocol ID: IPv6
    Network layer protocol ID: IPv4
    Area Address TLVs:
    Area address: 49.0001
    Authentication TLV:
    Value: 5892f2d37d7f23abcfcb48466276659c
    IS Reachability TLVs:
    IS neighbor: 1920.0100.4001.00
    IPv4 Reachability TLVs:
    IPv4 prefix: 10.0.27.0/31 Metric: 1000000 Internal
Up
    IPv4 prefix: 10.4.12.0/31 Metric: 1000000 Internal
Up
    IPv4 prefix: 192.1.4.2/32 Metric: 1000000 Internal
Up SID: 2 Flags: Node
    IPv6 Reachability TLVs:
    IPv6 prefix: 192:1:4::2/128 Metric: 1000000 Internal
Up
   Segment Routing TLVs:
    SRGB: Base: 70000, Range: 2000
Instance: ip2vrf, Level: 2
  LSP ID: 1920.0100.4001.00-00
    Interface:
    LSP Header:
    Sequence: 0x12
    Checksum: 0x6407
    Remaining lifetime: 65535 seconds
    Flags: Attached: 0, Overload: 0
    Packet:
    Length: 247 bytes
    Last received time: 2020-11-02T06:47:06.466723+0000
    Expiry: expires in 17h 56m 8s 748908us
    Dynamic Hostname TLV: spine1
    Protocols Supported TLVs:
    Network layer protocol ID: IPv6
    Network layer protocol ID: IPv4
```
 Area Address TLVs: Area address: 49.0001 Authentication TLV: none IS Reachability TLVs: IPv4 Reachability TLVs: IPv4 prefix: 10.0.16.0/31 Metric: 1000000 Internal Up IPv4 prefix: 10.0.27.0/31 Metric: 2000000 Internal Up IPv4 prefix: 10.0.68.0/31 Metric: 2000000 Internal Up IPv4 prefix: 10.0.69.0/31 Metric: 2000000 Internal Up IPv4 prefix: 10.4.12.0/31 Metric: 1000000 Internal Up IPv4 prefix: 192.0.0.6/32 Metric: 2000000 Internal Up SID: 6 Flags: Re-advertisement, Node IPv4 prefix: 192.1.4.1/32 Metric: 1000000 Internal Up SID: 1 Flags: Re-advertisement, Node IPv4 prefix: 192.1.4.2/32 Metric: 2000000 Internal Up SID: 2 Flags: Re-advertisement, Node IPv6 Reachability TLVs: IPv6 prefix: 192:1:4::1/128 Metric: 1000000 Internal Up IPv6 prefix: 192:1:4::2/128 Metric: 2000000 Internal Up Segment Routing TLVs: SRGB: Base: 10000, Range: 2000 supervisor@rtb\_spine\_1: op>

### <span id="page-49-0"></span>**6.29. show isis database instance <instance-name> lsp <lsp-id>**

```
supervisor@rtb_spine_1: op> show isis database instance ip2vrf lsp
1920.0100.4001.00-00
Instance: ip2vrf, Level: 1
  LSP ID: 1920.0100.4001.00-00
     Interface:
    LSP Header:
    Sequence: 0xc
     Checksum: 0x9c74
    Remaining lifetime: 65535 seconds
    Flags: Attached: 0, Overload: 0
    Packet:
    Length: 168 bytes
     Last received time: 2020-11-02T06:46:46.473726+0000
     Expiry: expires in 17h 52m 34s 950743us
    Dynamic Hostname TLV: spine1
    Protocols Supported TLVs:
     Network layer protocol ID: IPv6
    Network layer protocol ID: IPv4
     Area Address TLVs:
     Area address: 49.0001
```

```
 Authentication TLV:
    Value: 77b259cb36930819b0abb6120ceee2fd
    IS Reachability TLVs:
    IS neighbor: 1920.0000.0006.00
    IS neighbor: 1920.0100.4002.00
    IPv4 Reachability TLVs:
    IPv4 prefix: 10.0.16.0/31 Metric: 1000000 Internal
Up
    IPv4 prefix: 10.4.12.0/31 Metric: 1000000 Internal
Up
    IPv4 prefix: 192.1.4.1/32 Metric: 1000000 Internal
Up SID: 1 Flags: Node
    IPv6 Reachability TLVs:
    IPv6 prefix: 192:1:4::1/128 Metric: 1000000 Internal
Up
   Segment Routing TLVs:
    SRGB: Base: 10000, Range: 2000
Instance: ip2vrf, Level: 2
  LSP ID: 1920.0100.4001.00-00
    Interface:
    LSP Header:
    Sequence: 0x12
    Checksum: 0x6407
    Remaining lifetime: 65535 seconds
    Flags: Attached: 0, Overload: 0
    Packet:
    Length: 247 bytes
    Last received time: 2020-11-02T06:47:06.466723+0000
    Expiry: expires in 17h 52m 54s 889789us
    Dynamic Hostname TLV: spine1
    Protocols Supported TLVs:
    Network layer protocol ID: IPv6
    Network layer protocol ID: IPv4
    Area Address TLVs:
    Area address: 49.0001
    Authentication TLV:
    none
    IS Reachability TLVs:
    IPv4 Reachability TLVs:
    IPv4 prefix: 10.0.16.0/31 Metric: 1000000 Internal
Up
    IPv4 prefix: 10.0.27.0/31 Metric: 2000000 Internal
Up
    IPv4 prefix: 10.0.68.0/31 Metric: 2000000 Internal
Up
    IPv4 prefix: 10.0.69.0/31 Metric: 2000000 Internal
Up
    IPv4 prefix: 10.4.12.0/31 Metric: 1000000 Internal
Up
    IPv4 prefix: 192.0.0.6/32 Metric: 2000000 Internal
Up SID: 6 Flags: Re-advertisement, Node
    IPv4 prefix: 192.1.4.1/32 Metric: 1000000 Internal
Up SID: 1 Flags: Re-advertisement, Node
    IPv4 prefix: 192.1.4.2/32 Metric: 2000000 Internal
Up SID: 2 Flags: Re-advertisement, Node
    IPv6 Reachability TLVs:
    IPv6 prefix: 192:1:4::1/128 Metric: 1000000 Internal
Up
```

```
 IPv6 prefix: 192:1:4::2/128 Metric: 2000000 Internal
Up
   Segment Routing TLVs:
    SRGB: Base: 10000, Range: 2000
supervisor@rtb_spine_1: op>
```
## <span id="page-51-0"></span>**6.30. show isis database instance <instance-name> system <system-id>**

```
supervisor@rtb_spine_1: op> show isis database instance ip2vrf system
1920.0100.4001
Instance: ip2vrf, Level: 1
  LSP ID: 1920.0100.4001.00-00
    Interface:
    LSP Header:
    Sequence: 0xc
    Checksum: 0x9c74
    Remaining lifetime: 65535 seconds
    Flags: Attached: 0, Overload: 0
    Packet:
    Length: 168 bytes
    Last received time: 2020-11-02T06:46:46.473726+0000
    Expiry: expires in 17h 51m 17s 103817us
    Dynamic Hostname TLV: spine1
    Protocols Supported TLVs:
    Network layer protocol ID: IPv6
    Network layer protocol ID: IPv4
    Area Address TLVs:
    Area address: 49.0001
    Authentication TLV:
    Value: 77b259cb36930819b0abb6120ceee2fd
    IS Reachability TLVs:
    IS neighbor: 1920.0000.0006.00
    IS neighbor: 1920.0100.4002.00
    IPv4 Reachability TLVs:
    IPv4 prefix: 10.0.16.0/31 Metric: 1000000 Internal
Up
    IPv4 prefix: 10.4.12.0/31 Metric: 1000000 Internal
Up
    IPv4 prefix: 192.1.4.1/32 Metric: 1000000 Internal
Up SID: 1 Flags: Node
    IPv6 Reachability TLVs:
    IPv6 prefix: 192:1:4::1/128 Metric: 1000000 Internal
Up
    Segment Routing TLVs:
    SRGB: Base: 10000, Range: 2000
Instance: ip2vrf, Level: 2
  LSP ID: 1920.0100.4001.00-00
    Interface:
    LSP Header:
    Sequence: 0x12
    Checksum: 0x6407
    Remaining lifetime: 65535 seconds
    Flags: Attached: 0, Overload: 0
```
 Packet: Length: 247 bytes Last received time: 2020-11-02T06:47:06.466723+0000 Expiry: expires in 17h 51m 37s 38655us Dynamic Hostname TLV: spine1 Protocols Supported TLVs: Network layer protocol ID: IPv6 Network layer protocol ID: IPv4 Area Address TLVs: Area address: 49.0001 Authentication TLV: none IS Reachability TLVs: IPv4 Reachability TLVs: IPv4 prefix: 10.0.16.0/31 Metric: 1000000 Internal Up IPv4 prefix: 10.0.27.0/31 Metric: 2000000 Internal Up IPv4 prefix: 10.0.68.0/31 Metric: 2000000 Internal Up IPv4 prefix: 10.0.69.0/31 Metric: 2000000 Internal Up IPv4 prefix: 10.4.12.0/31 Metric: 1000000 Internal Up IPv4 prefix: 192.0.0.6/32 Metric: 2000000 Internal Up SID: 6 Flags: Re-advertisement, Node IPv4 prefix: 192.1.4.1/32 Metric: 1000000 Internal Up SID: 1 Flags: Re-advertisement, Node IPv4 prefix: 192.1.4.2/32 Metric: 2000000 Internal Up SID: 2 Flags: Re-advertisement, Node IPv6 Reachability TLVs: IPv6 prefix: 192:1:4::1/128 Metric: 1000000 Internal Up IPv6 prefix: 192:1:4::2/128 Metric: 2000000 Internal Up Segment Routing TLVs: SRGB: Base: 10000, Range: 2000 supervisor@rtb\_spine\_1: op>

### <span id="page-52-0"></span>**6.31. show isis database instance <instance-name> level-1 detail**

```
supervisor@rtb_spine_1: op> show isis database instance ip2vrf level-1 detail
Instance: ip2vrf, Level: 1
  LSP ID: 1920.0100.4001.00-00
    Interface:
    LSP Header:
    Sequence: 0xc
    Checksum: 0x9c74
    Remaining lifetime: 65535 seconds
    Flags: Attached: 0, Overload: 0
    Packet:
    Length: 168 bytes
     Last received time: 2020-11-02T06:46:46.473726+0000
```

```
 Expiry: expires in 17h 50m 31s 759013us
    Dynamic Hostname TLV: spine1
    Protocols Supported TLVs:
    Network layer protocol ID: IPv6
    Network layer protocol ID: IPv4
    Area Address TLVs:
    Area address: 49.0001
    Authentication TLV:
    Value: 77b259cb36930819b0abb6120ceee2fd
    IS Reachability TLVs:
    IS neighbor: 1920.0000.0006.00
    IS neighbor: 1920.0100.4002.00
    IPv4 Reachability TLVs:
    IPv4 prefix: 10.0.16.0/31 Metric: 1000000 Internal
Up
    IPv4 prefix: 10.4.12.0/31 Metric: 1000000 Internal
Up
    IPv4 prefix: 192.1.4.1/32 Metric: 1000000 Internal
Up SID: 1 Flags: Node
    IPv6 Reachability TLVs:
    IPv6 prefix: 192:1:4::1/128 Metric: 1000000 Internal
Up
   Segment Routing TLVs:
    SRGB: Base: 10000, Range: 2000
  LSP ID: 1920.0100.4002.00-00
    Interface: memif-0/1/2/12
    LSP Header:
    Sequence: 0x9
    Checksum: 0x89a6
    Remaining lifetime: 65534 seconds
    Flags: Attached: 0, Overload: 0
    Packet:
    Length: 149 bytes
    Last received time: 2020-11-02T06:45:59.814186+0000
    Expiry: expires in 17h 49m 44s 99010us
    Dynamic Hostname TLV: none
    Protocols Supported TLVs:
    Network layer protocol ID: IPv6
    Network layer protocol ID: IPv4
    Area Address TLVs:
    Area address: 49.0001
    Authentication TLV:
    Value: 5892f2d37d7f23abcfcb48466276659c
    IS Reachability TLVs:
    IS neighbor: 1920.0100.4001.00
    IPv4 Reachability TLVs:
    IPv4 prefix: 10.0.27.0/31 Metric: 1000000 Internal
Up
    IPv4 prefix: 10.4.12.0/31 Metric: 1000000 Internal
Up
    IPv4 prefix: 192.1.4.2/32 Metric: 1000000 Internal
Up SID: 2 Flags: Node
    IPv6 Reachability TLVs:
    IPv6 prefix: 192:1:4::2/128 Metric: 1000000 Internal
Up
   Segment Routing TLVs:
    SRGB: Base: 70000, Range: 2000
supervisor@rtb_spine_1: op>
```
# <span id="page-54-0"></span>**6.32. show isis database instance <instance-name> level-1 lsp <lsp-id>**

```
supervisor@rtb_spine_1: op> show isis database instance ip2vrf level-1 lsp
1920.0100.4001.00-00
Instance: ip2vrf, Level: 1
  LSP ID: 1920.0100.4001.00-00
    Interface:
    LSP Header:
    Sequence: 0xc
    Checksum: 0x9c74
    Remaining lifetime: 65535 seconds
    Flags: Attached: 0, Overload: 0
    Packet:
    Length: 168 bytes
    Last received time: 2020-11-02T06:46:46.473726+0000
    Expiry: expires in 17h 48m 21s 320089us
    Dynamic Hostname TLV: spine1
    Protocols Supported TLVs:
    Network layer protocol ID: IPv6
    Network layer protocol ID: IPv4
    Area Address TLVs:
    Area address: 49.0001
    Authentication TLV:
    Value: 77b259cb36930819b0abb6120ceee2fd
    IS Reachability TLVs:
    IS neighbor: 1920.0000.0006.00
    IS neighbor: 1920.0100.4002.00
    IPv4 Reachability TLVs:
    IPv4 prefix: 10.0.16.0/31 Metric: 1000000 Internal
Up
    IPv4 prefix: 10.4.12.0/31 Metric: 1000000 Internal
Up
    IPv4 prefix: 192.1.4.1/32 Metric: 1000000 Internal
Up SID: 1 Flags: Node
    IPv6 Reachability TLVs:
    IPv6 prefix: 192:1:4::1/128 Metric: 1000000 Internal
Up
   Segment Routing TLVs:
    SRGB: Base: 10000, Range: 2000
supervisor@rtb_spine_1: op>
```
# <span id="page-54-1"></span>**6.33. show isis database instance <instance-name> level-1 system <system-id>**

```
supervisor@rtb_spine_1: op> show isis database instance ip2vrf level-1 system
1920.0100.4001
Instance: ip2vrf, Level: 1
  LSP ID: 1920.0100.4001.00-00
    Interface:
    LSP Header:
     Sequence: 0xc
```

```
 Checksum: 0x9c74
    Remaining lifetime: 65535 seconds
    Flags: Attached: 0, Overload: 0
    Packet:
    Length: 168 bytes
    Last received time: 2020-11-02T06:46:46.473726+0000
    Expiry: expires in 17h 47m 49s 370231us
    Dynamic Hostname TLV: spine1
    Protocols Supported TLVs:
    Network layer protocol ID: IPv6
    Network layer protocol ID: IPv4
    Area Address TLVs:
    Area address: 49.0001
    Authentication TLV:
    Value: 77b259cb36930819b0abb6120ceee2fd
    IS Reachability TLVs:
    IS neighbor: 1920.0000.0006.00
    IS neighbor: 1920.0100.4002.00
    IPv4 Reachability TLVs:
    IPv4 prefix: 10.0.16.0/31 Metric: 1000000 Internal
Up
    IPv4 prefix: 10.4.12.0/31 Metric: 1000000 Internal
Up
    IPv4 prefix: 192.1.4.1/32 Metric: 1000000 Internal
Up SID: 1 Flags: Node
    IPv6 Reachability TLVs:
    IPv6 prefix: 192:1:4::1/128 Metric: 1000000 Internal
Up
   Segment Routing TLVs:
    SRGB: Base: 10000, Range: 2000
supervisor@rtb_spine_1: op>
show isis database instance <instance-name> level-2 detail
supervisor@rtb_spine_1: op> show isis database instance ip2vrf level-2 detail
Instance: ip2vrf, Level: 2
  LSP ID: 1920.0100.4001.00-00
    Interface:
    LSP Header:
    Sequence: 0x12
    Checksum: 0x6407
    Remaining lifetime: 65535 seconds
    Flags: Attached: 0, Overload: 0
    Packet:
    Length: 247 bytes
    Last received time: 2020-11-02T06:47:06.466723+0000
    Expiry: expires in 17h 47m 42s 657607us
    Dynamic Hostname TLV: spine1
    Protocols Supported TLVs:
    Network layer protocol ID: IPv6
    Network layer protocol ID: IPv4
    Area Address TLVs:
    Area address: 49.0001
    Authentication TLV:
    none
    IS Reachability TLVs:
    IPv4 Reachability TLVs:
    IPv4 prefix: 10.0.16.0/31 Metric: 1000000 Internal
```

```
Up
    IPv4 prefix: 10.0.27.0/31 Metric: 2000000 Internal
Up
    IPv4 prefix: 10.0.68.0/31 Metric: 2000000 Internal
Up
    IPv4 prefix: 10.0.69.0/31 Metric: 2000000 Internal
Up
    IPv4 prefix: 10.4.12.0/31 Metric: 1000000 Internal
Up
    IPv4 prefix: 192.0.0.6/32 Metric: 2000000 Internal
Up SID: 6 Flags: Re-advertisement, Node
    IPv4 prefix: 192.1.4.1/32 Metric: 1000000 Internal
Up SID: 1 Flags: Re-advertisement, Node
    IPv4 prefix: 192.1.4.2/32 Metric: 2000000 Internal
Up SID: 2 Flags: Re-advertisement, Node
    IPv6 Reachability TLVs:
    IPv6 prefix: 192:1:4::1/128 Metric: 1000000 Internal
Up
    IPv6 prefix: 192:1:4::2/128 Metric: 2000000 Internal
Up
   Segment Routing TLVs:
    SRGB: Base: 10000, Range: 2000
supervisor@rtb_spine_1: op>
```
### <span id="page-56-0"></span>**6.34. show isis database instance <instance-name> level-2 lsp <lsp-id>**

```
supervisor@rtb_spine_1: op> show isis database instance ip2vrf level-2 lsp
1920.0100.4001.00-00
Instance: ip2vrf, Level: 2
  LSP ID: 1920.0100.4001.00-00
    Interface:
    LSP Header:
    Sequence: 0x12
    Checksum: 0x6407
    Remaining lifetime: 65535 seconds
    Flags: Attached: 0, Overload: 0
    Packet:
    Length: 247 bytes
    Last received time: 2020-11-02T06:47:06.466723+0000
    Expiry: expires in 17h 46m 56s 57724us
    Dynamic Hostname TLV: spine1
    Protocols Supported TLVs:
    Network layer protocol ID: IPv6
    Network layer protocol ID: IPv4
    Area Address TLVs:
    Area address: 49.0001
    Authentication TLV:
    none
    IS Reachability TLVs:
    IPv4 Reachability TLVs:
    IPv4 prefix: 10.0.16.0/31 Metric: 1000000 Internal
Up
    IPv4 prefix: 10.0.27.0/31 Metric: 2000000 Internal
Up
    IPv4 prefix: 10.0.68.0/31 Metric: 2000000 Internal
Up
    IPv4 prefix: 10.0.69.0/31 Metric: 2000000 Internal
Up
    IPv4 prefix: 10.4.12.0/31 Metric: 1000000 Internal
Up
    IPv4 prefix: 192.0.0.6/32 Metric: 2000000 Internal
Up SID: 6 Flags: Re-advertisement, Node
    IPv4 prefix: 192.1.4.1/32 Metric: 1000000 Internal
Up SID: 1 Flags: Re-advertisement, Node
    IPv4 prefix: 192.1.4.2/32 Metric: 2000000 Internal
Up SID: 2 Flags: Re-advertisement, Node
    IPv6 Reachability TLVs:
    IPv6 prefix: 192:1:4::1/128 Metric: 1000000 Internal
Up
    IPv6 prefix: 192:1:4::2/128 Metric: 2000000 Internal
Up
   Segment Routing TLVs:
    SRGB: Base: 10000, Range: 2000
supervisor@rtb_spine_1: op>
```
### <span id="page-57-0"></span>**6.35. show isis database instance <instance-name> level-2 system <system-id>**

```
supervisor@rtb_spine_1: op> show isis database instance ip2vrf level-2 system
1920.0100.4001
Instance: ip2vrf, Level: 2
  LSP ID: 1920.0100.4001.00-00
    Interface:
    LSP Header:
    Sequence: 0x12
    Checksum: 0x6407
    Remaining lifetime: 65535 seconds
    Flags: Attached: 0, Overload: 0
    Packet:
    Length: 247 bytes
    Last received time: 2020-11-02T06:47:06.466723+0000
    Expiry: expires in 17h 45m 59s 489955us
    Dynamic Hostname TLV: spine1
    Protocols Supported TLVs:
    Network layer protocol ID: IPv6
    Network layer protocol ID: IPv4
    Area Address TLVs:
    Area address: 49.0001
    Authentication TLV:
    none
    IS Reachability TLVs:
    IPv4 Reachability TLVs:
    IPv4 prefix: 10.0.16.0/31 Metric: 1000000 Internal
Up
    IPv4 prefix: 10.0.27.0/31 Metric: 2000000 Internal
Up
    IPv4 prefix: 10.0.68.0/31 Metric: 2000000 Internal
Up
    IPv4 prefix: 10.0.69.0/31 Metric: 2000000 Internal
Up
    IPv4 prefix: 10.4.12.0/31 Metric: 1000000 Internal
Up
    IPv4 prefix: 192.0.0.6/32 Metric: 2000000 Internal
Up SID: 6 Flags: Re-advertisement, Node
    IPv4 prefix: 192.1.4.1/32 Metric: 1000000 Internal
Up SID: 1 Flags: Re-advertisement, Node
    IPv4 prefix: 192.1.4.2/32 Metric: 2000000 Internal
Up SID: 2 Flags: Re-advertisement, Node
    IPv6 Reachability TLVs:
    IPv6 prefix: 192:1:4::1/128 Metric: 1000000 Internal
Up
    IPv6 prefix: 192:1:4::2/128 Metric: 2000000 Internal
Up
   Segment Routing TLVs:
    SRGB: Base: 10000, Range: 2000
supervisor@rtb_spine_1: op>
```